# **Structure and design of userfriendly tables and graphs**

*Jan Erik Kristiansen*

*Senior adviser*

Statistics Norway

Maputo February 2005

## **Tables: Some general principles**

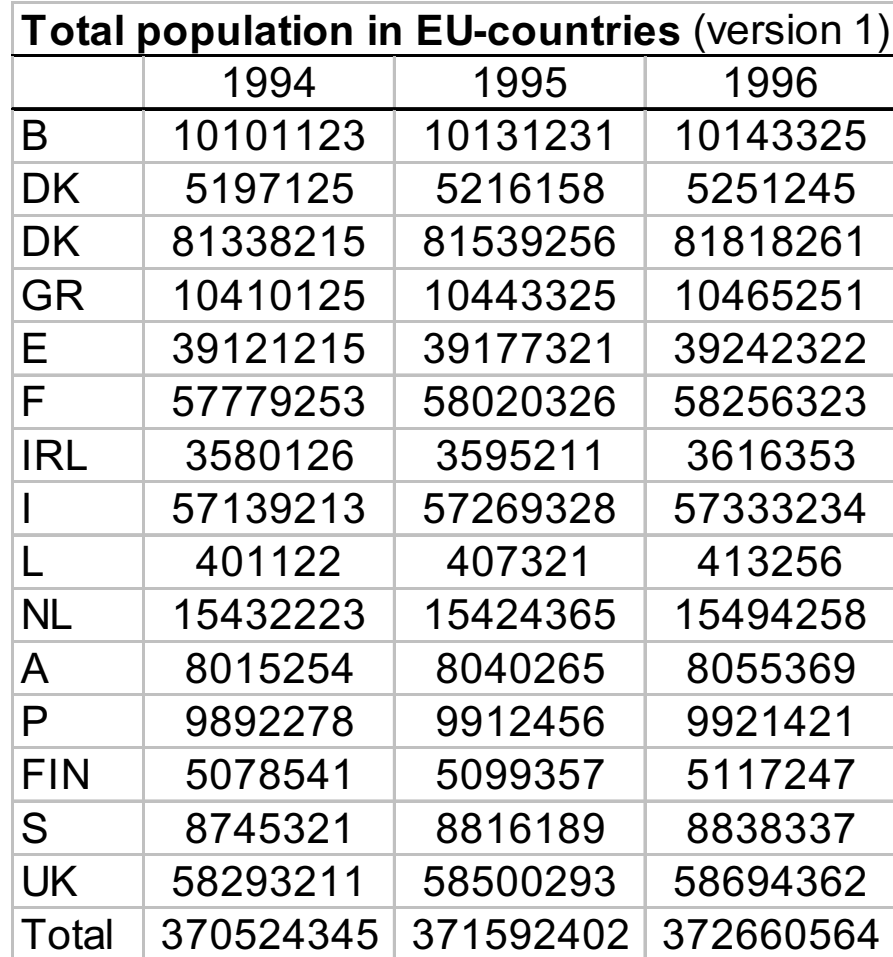

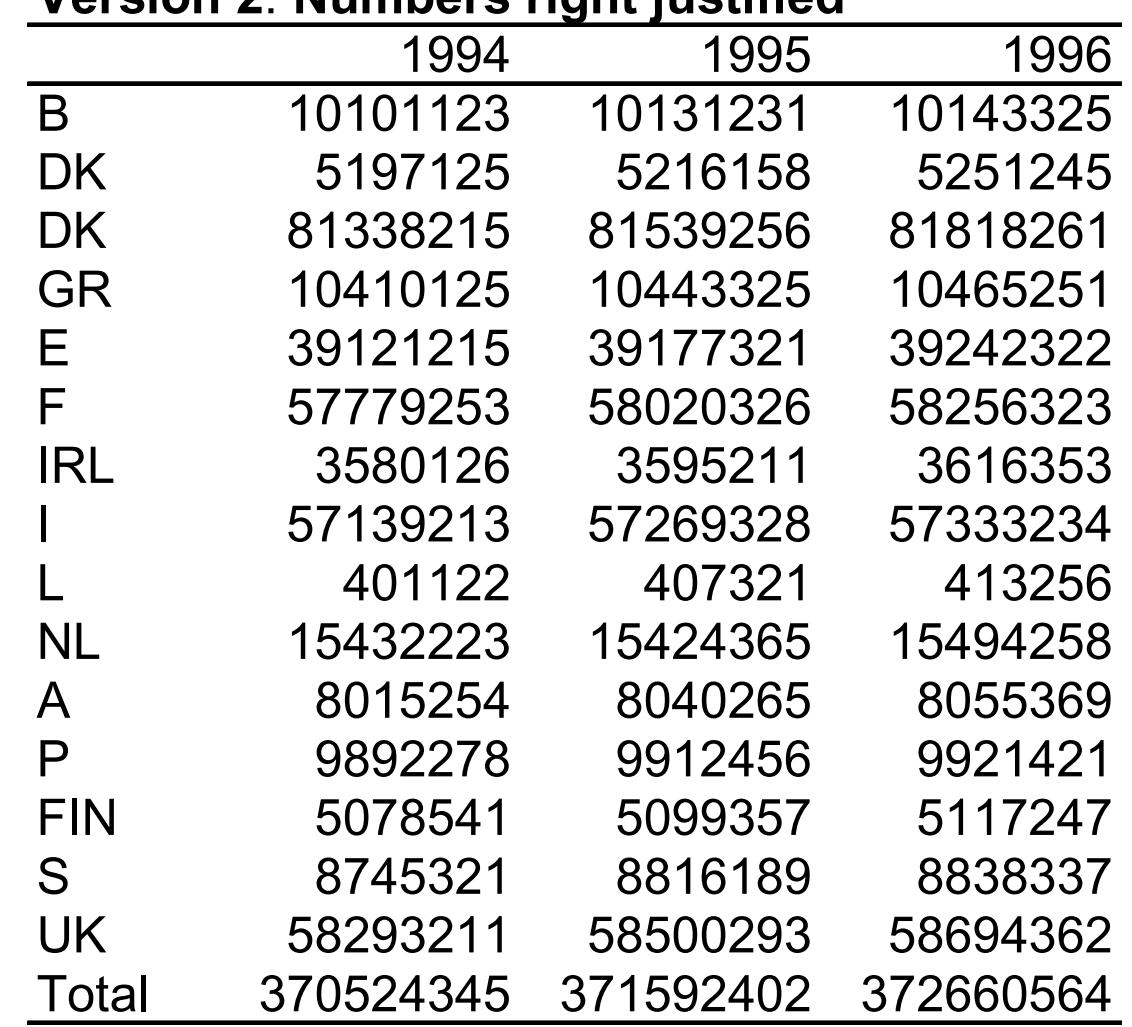

#### **Version 2**: **Numbers right justified**

|              | 1994          | 1995          | 1996        |  |  |  |  |  |
|--------------|---------------|---------------|-------------|--|--|--|--|--|
| B            | 10 101 123    | 10 131 231    | 10 143 325  |  |  |  |  |  |
| DK           | 5 197 125     | 5 216 158     | 5 251 245   |  |  |  |  |  |
| D            | 81 338 215    | 81 539 256    | 81 818 261  |  |  |  |  |  |
| <b>GR</b>    | 10 410 125    | 10 443 325    | 10 465 251  |  |  |  |  |  |
| E.           | 39 121 215    | 39 177 321    | 39 242 322  |  |  |  |  |  |
| F.           | 57 779 253    | 58 020 326    | 58 256 323  |  |  |  |  |  |
| IRL          | 3 580 126     | 3 595 211     | 3 616 353   |  |  |  |  |  |
|              | 57 139 213    | 57 269 328    | 57 333 234  |  |  |  |  |  |
| $\mathsf{L}$ | 401 122       | 407 321       | 413 256     |  |  |  |  |  |
| NL           | 15 432 223    | 15 424 365    | 15 494 258  |  |  |  |  |  |
| $\mathsf{A}$ | 8 0 1 5 2 5 4 | 8 040 265     | 8 055 369   |  |  |  |  |  |
| P            | 9892278       | 9912456       | 9 9 21 4 21 |  |  |  |  |  |
| <b>FIN</b>   | 5 078 541     | 5 099 357     | 5 117 247   |  |  |  |  |  |
| S            | 8 745 321     | 8 8 1 6 1 8 9 | 8 838 337   |  |  |  |  |  |
| <b>UK</b>    | 58 293 211    | 58 500 293    | 58 694 362  |  |  |  |  |  |
| Total        | 370 524 345   | 371 592 402   | 372 660 564 |  |  |  |  |  |

**Version 3: Grou pin g di gits**

|            | 1994    | 1995    | 1996    |
|------------|---------|---------|---------|
| B          | 10 101  | 10 131  | 10 143  |
| DK         | 5 1 9 7 | 5 2 1 6 | 5 2 5 1 |
| <b>DK</b>  | 81 338  | 81 539  | 81818   |
| <b>GR</b>  | 10 4 10 | 10 443  | 10 4 65 |
| Е          | 39 1 21 | 39 177  | 39 24 2 |
| F          | 57 779  | 58 020  | 58 256  |
| IRL        | 3580    | 3595    | 3616    |
|            | 57 139  | 57 269  | 57 333  |
|            | 401     | 407     | 413     |
| <b>NL</b>  | 15 4 32 | 15424   | 15 4 94 |
| Α          | 8 0 1 5 | 8 0 4 0 | 8 0 5 5 |
| P          | 9892    | 9912    | 9921    |
| <b>FIN</b> | 5078    | 5 0 9 9 | 5 1 1 7 |
| S          | 8745    | 8816    | 8838    |
| UK         | 58 293  | 58 500  | 58 694  |
| Total      | 370 521 | 371588  | 372 656 |

**Version 4: Thousands**

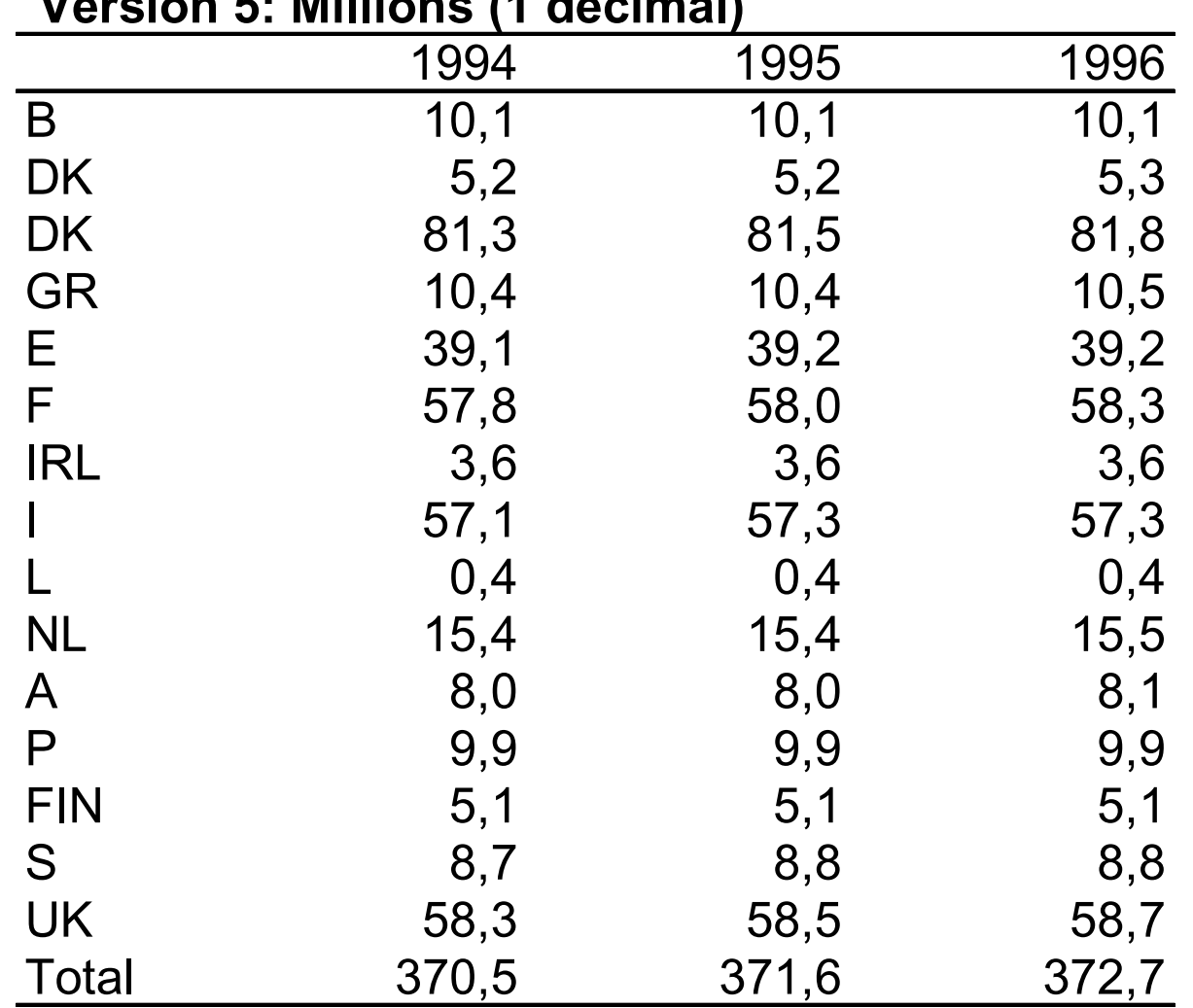

 **Version 5: Millions (1 decimal )**

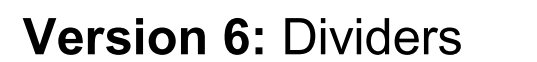

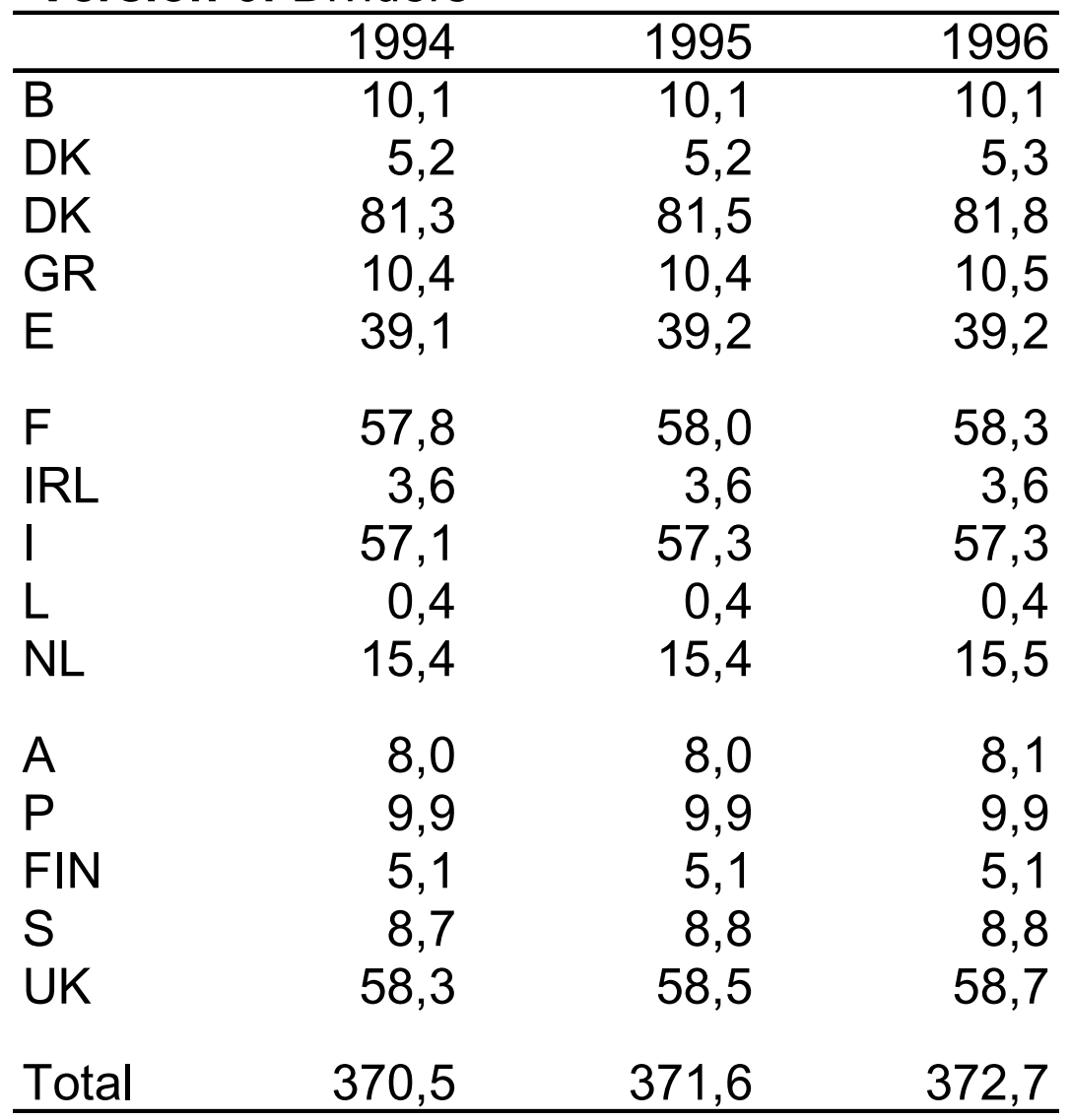

 **Version 7: Bold**

|              | 1994                 | 1995  | 1996  |
|--------------|----------------------|-------|-------|
| B            | 10,1                 | 10,1  | 10,1  |
| <b>DK</b>    | 5,2                  | 5,2   | 5,3   |
| <b>DK</b>    | 81,3                 | 81,5  | 81,8  |
| <b>GR</b>    | 10,4                 | 10,4  | 10,5  |
| E.           | 39,1                 | 39,2  | 39,2  |
| F            | 57,8                 | 58,0  | 58,3  |
| IRL          | 3,6                  | 3,6   | 3,6   |
|              | 57,1                 | 57,3  | 57,3  |
|              | 0,4                  | 0,4   | 0,4   |
| <b>NL</b>    | 15,4                 | 15,4  | 15,5  |
| A            | 8,0                  | 8,0   | 8,1   |
| P            | 9,9                  | 9,9   | 9,9   |
| <b>FIN</b>   | 5,1                  | 5,1   | 5,1   |
| S            | 8,7                  | 8,8   | 8,8   |
| <b>UK</b>    | 58,3                 | 58,5  | 58,7  |
| <b>Total</b> | 370,5                | 371,6 | 372,7 |
|              | Maputo February 2005 |       |       |

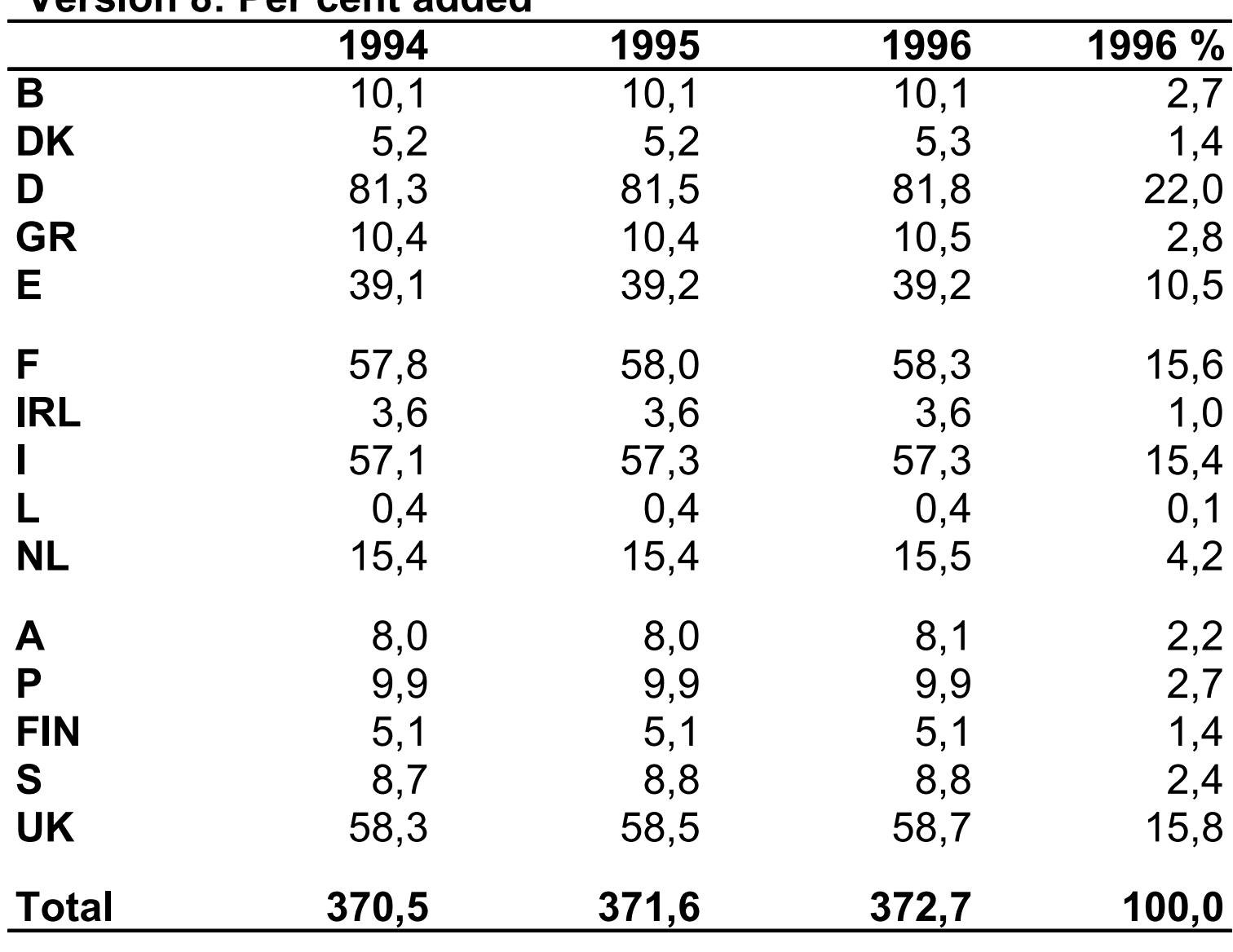

 **Version 8: Per cent added**

| 1994  | 1995  | 1996  | 1996 % |
|-------|-------|-------|--------|
| 81,3  | 81,5  | 81,8  | 22,0   |
| 58,3  | 58,5  | 58,7  | 15,8   |
| 57,8  | 58,0  | 58,3  | 15,6   |
| 57,1  | 57,3  | 57,3  | 15,4   |
| 39,1  | 39,2  | 39,2  | 10,5   |
| 15,4  | 15,4  | 15,5  | 4,2    |
| 10,4  | 10,4  | 10,5  | 2,8    |
| 10,1  | 10,1  | 10,1  | 2,7    |
| 9,9   | 9,9   | 9,9   | 2,7    |
| 8,7   | 8,8   | 8,8   | 2,4    |
| 8,0   | 8,0   | 8,1   | 2,2    |
| 5,2   | 5,2   | 5,3   | 1,4    |
| 5,1   | 5,1   | 5,1   | 1,4    |
| 3,6   | 3,6   | 3,6   | 1,0    |
| 0,4   | 0,4   | 0,4   | 0,1    |
| 370,5 | 371,6 | 372,7 | 100,0  |
|       |       |       |        |

**Version 9: Sorted, decending order** 

#### **Example:**

#### Table 14: Livestock Population 1994 - 1999

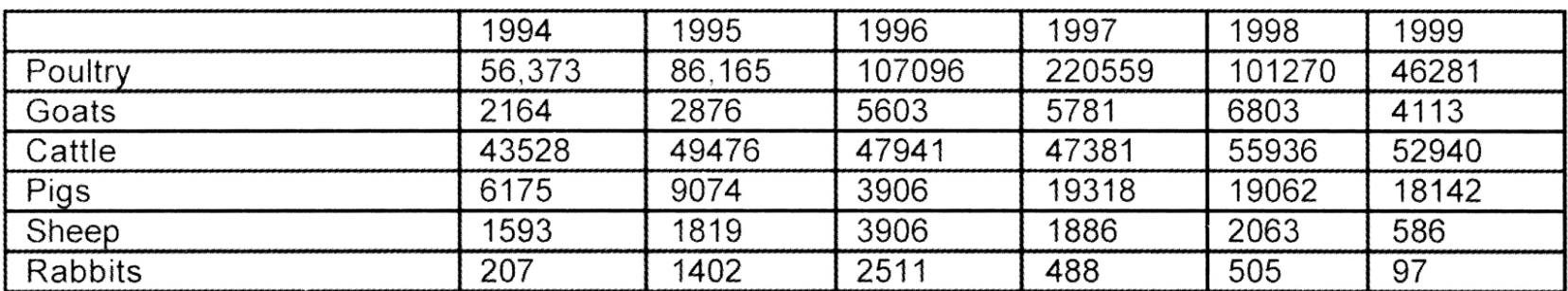

**From:** Karonga District Socio Economic Profile

#### Better: Numbers justified to the right, text to the left

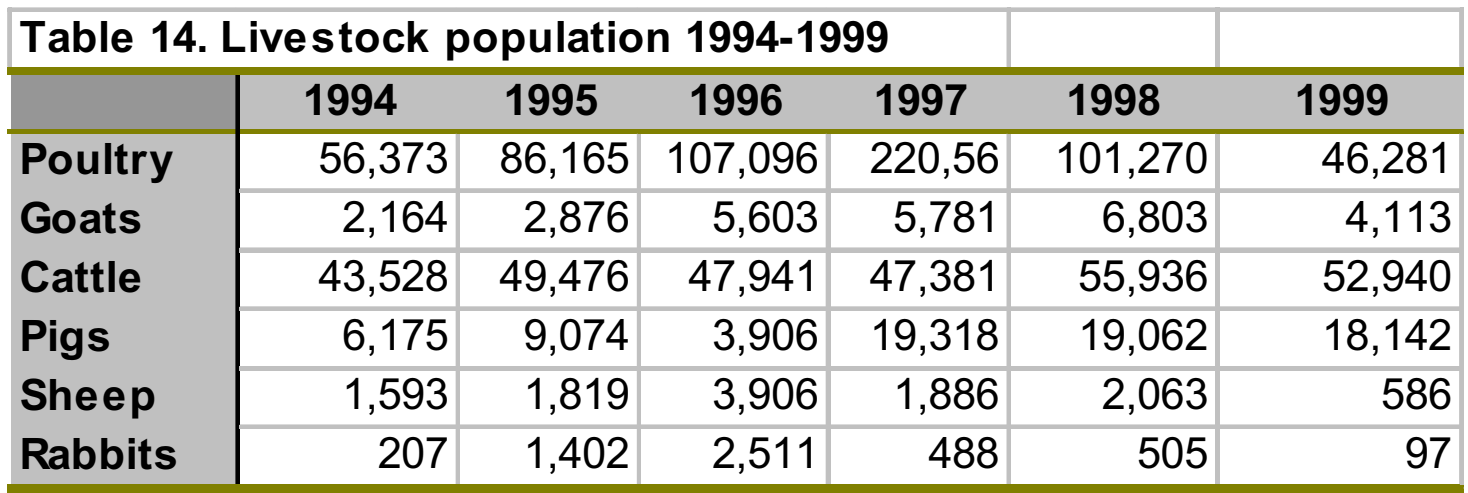

Even better: Change columns and rows. It is now much easier to compare years!

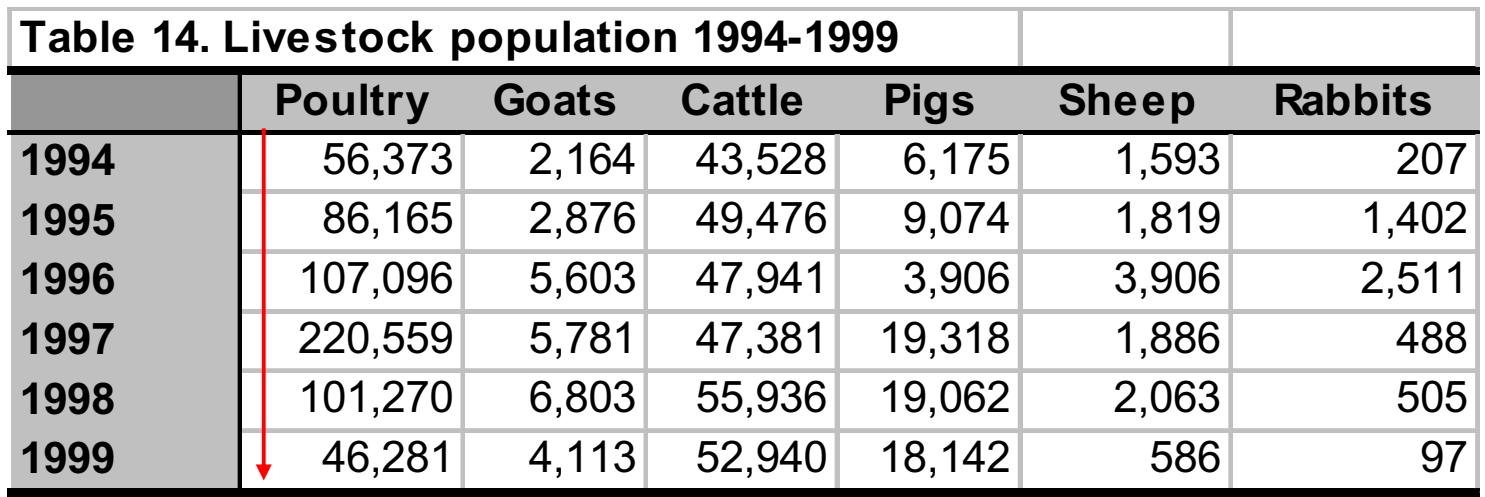

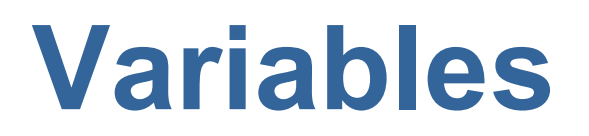

**Independent variable**

**Classification variable**

Cause

Often "invariant"

**Dependent variable**

**Indicator**

Effect

"What we measure"

# **Examples of…**

- $\bullet$  **Classification/independent/ background variables:**
	- Sex
	- –Age
	- Household size
	- Locality
	- –Region
	- –Schooling
	- **Occupation**
	- –Labour force participation
	- etc.
- $\bullet$  **Indicators/dependent variables:**
	- Labour force participation rate
	- CPI
	- Newspaper reading
	- –Infant mortality rate
	- Educational level
	- Housing standard
	- Fertility
	- etc, etc.

# **Percentage tables**

• Percentages should be done on basis of the independent (classification) variable and percentages should then be compared across this variable. Example:

Watched television on an average day  $\vert$  85  $\vert$  79 Did not watch television and the state of the 15

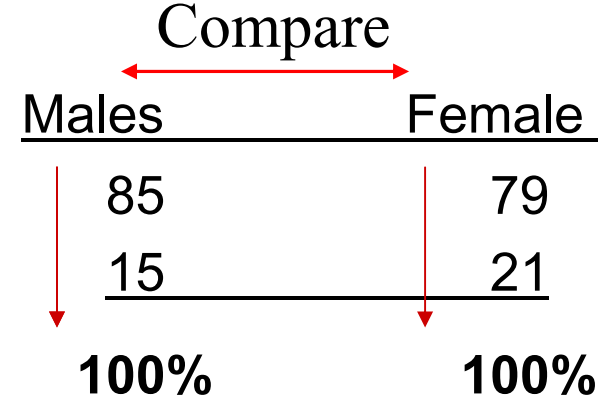

# **Decimals when reporting percentages**

- Never use two decimals when giving percentages
- When reporting percentages from censuses, registers, etc., use one decimal
- When reporting percentages from surveys, use no decimal (unless the sample is very big: LF survey)

# **Two effective digits**

• **When reporting numbers in the text, rounding is often effective:**

"The number of female students increased from 28 972 to 94 354, while the number of male students rose from 45 362 to 89 136"

"The number of female students increased from 29 000 to 94 000, while the number of male students rose from 45 000 to 89 000"

#### **Simplify titles (examples)**

Not: **Table 3.4. Percentage distribution of households by main type of household. 1997**

But: **3.4. Household types. 1997. Per cent**

Not: **Percentage distribution of persons aged 15-49 years with knowledge of transmission of Aid virus….**

But: **Persons 15-49 years with knowledge of…..** Or**: Knowledge of …. . Persons aged 15-49.** 

#### **Simplify titles (more examples)**

Not: **Percentage distribution of persons outside the labour force by sex, age and reason** But: **Persons outside the labour force by reason, sex and age. Per cent**

Not: **Pupil to teacher ratio** But: **Pupils per teacher**

# **Visual statistics**

## **From tables to graphs: Why and how?**

## Example:

#### **Per cent girls given the first name** *Anne* **each year**

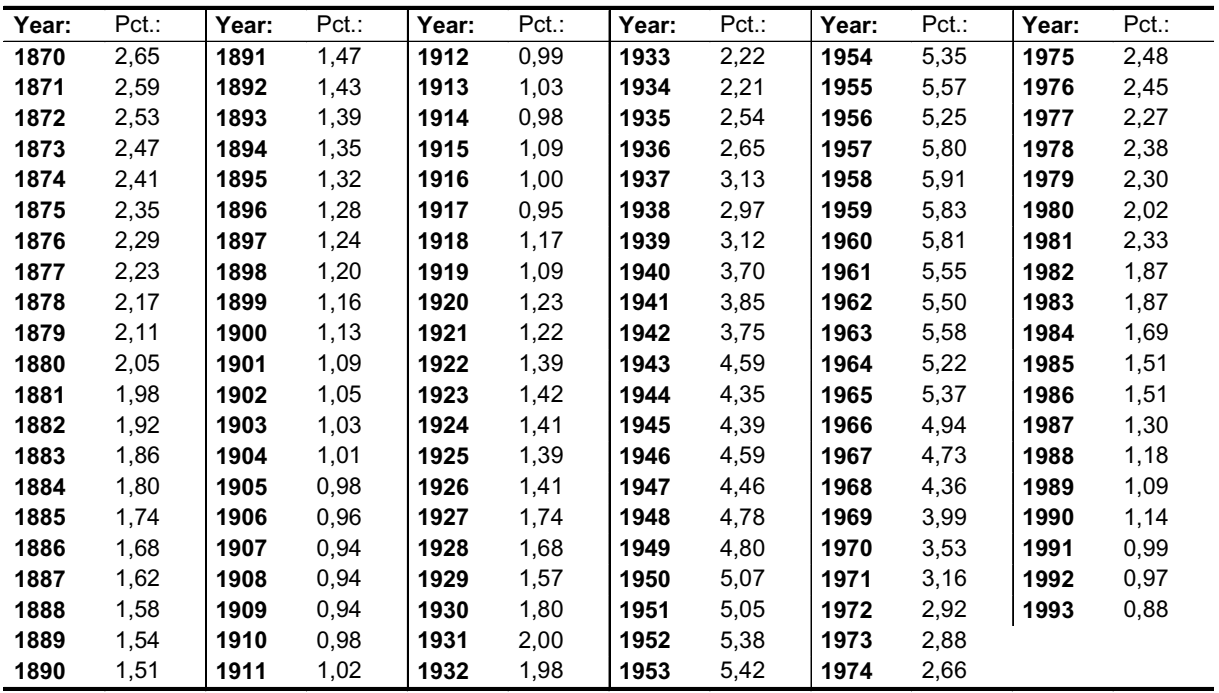

**Per cent girls given the first name** *Anne*

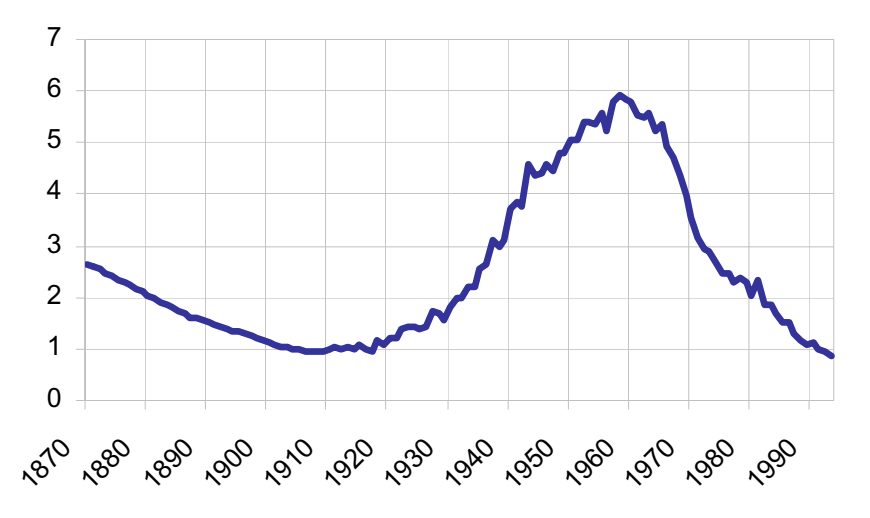

#### **Charts speak directly to the eye!**

## **Example of good graphs:**

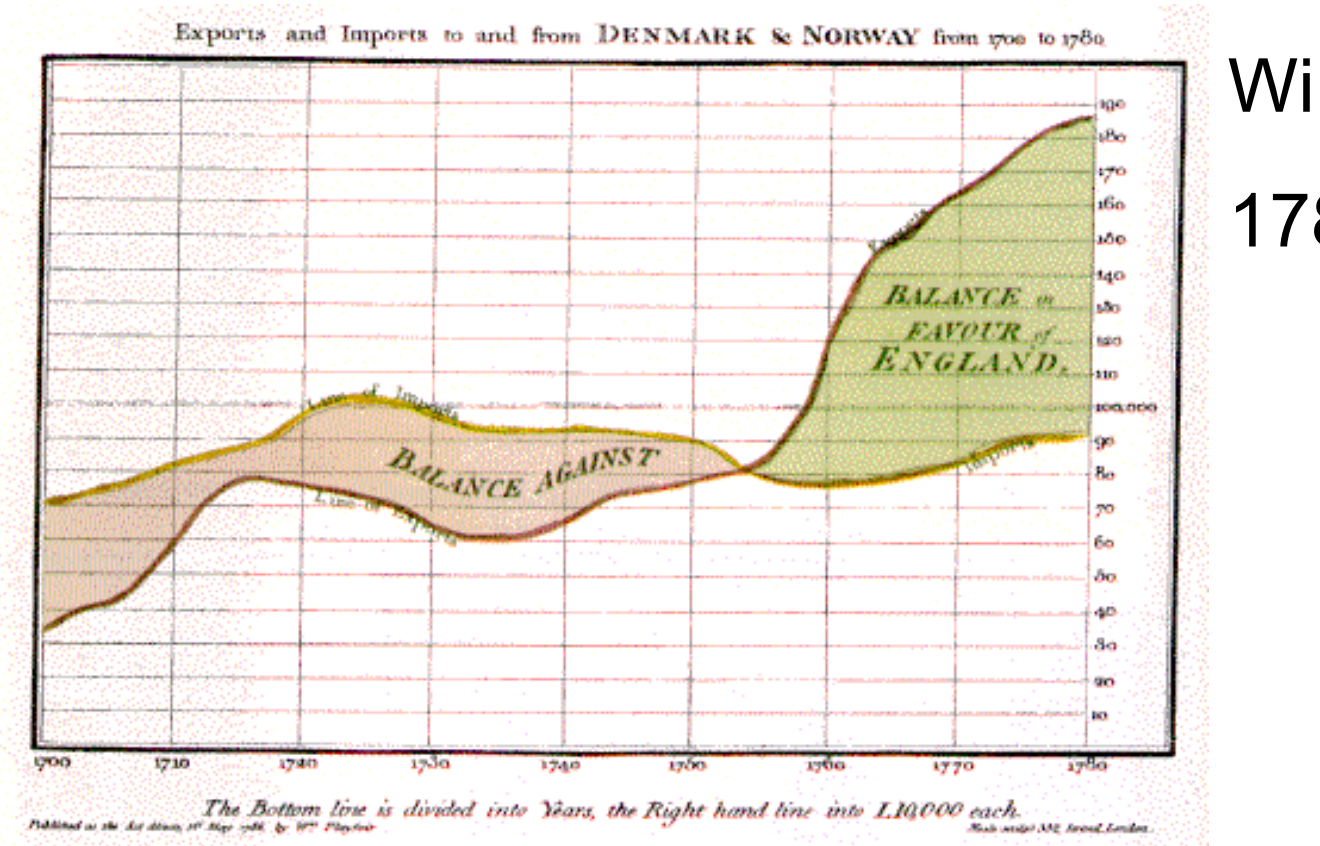

#### William Playfair

1786!

#### **Example of poor graphs:**

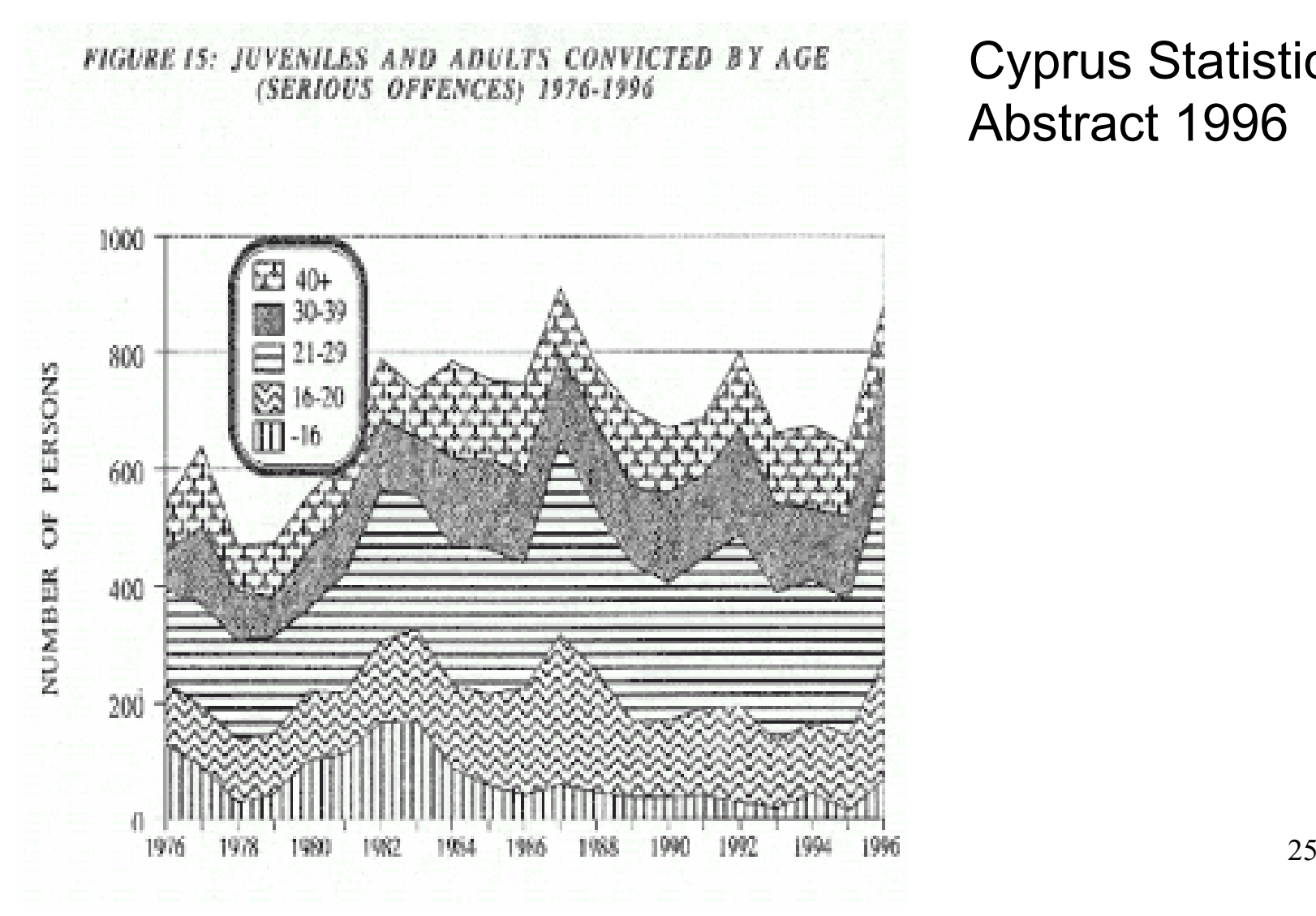

Cyprus Statistical Abstract 1996

## **Elements of a graph:**

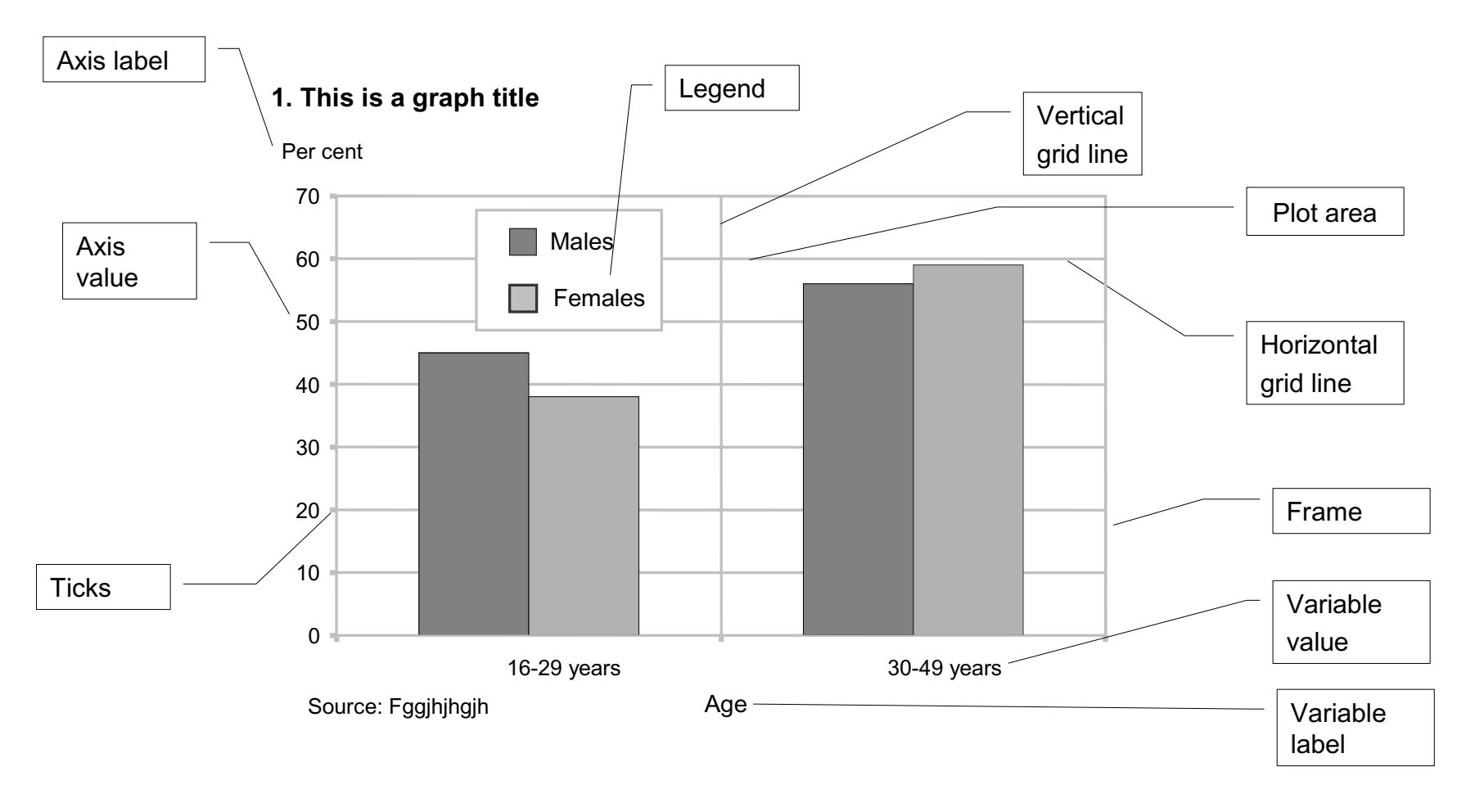

## **Graphs: Issues and solutions**

- General recommendations:
	- –Keep It Simple and Small (KISS)
	- – Title: 10 points (bold)/ other text: 8 points normal
	- –Outer frames not necessary
	- –If possible, bring legend <u>into</u> graph ("plot area")
	- –Don't use fancy patterns
	- –Not too many values, groups, series (max. 5?)
- Maputo February 2005 27 • But: Solutions are dependent on the graphic program used!

• Use of patterns

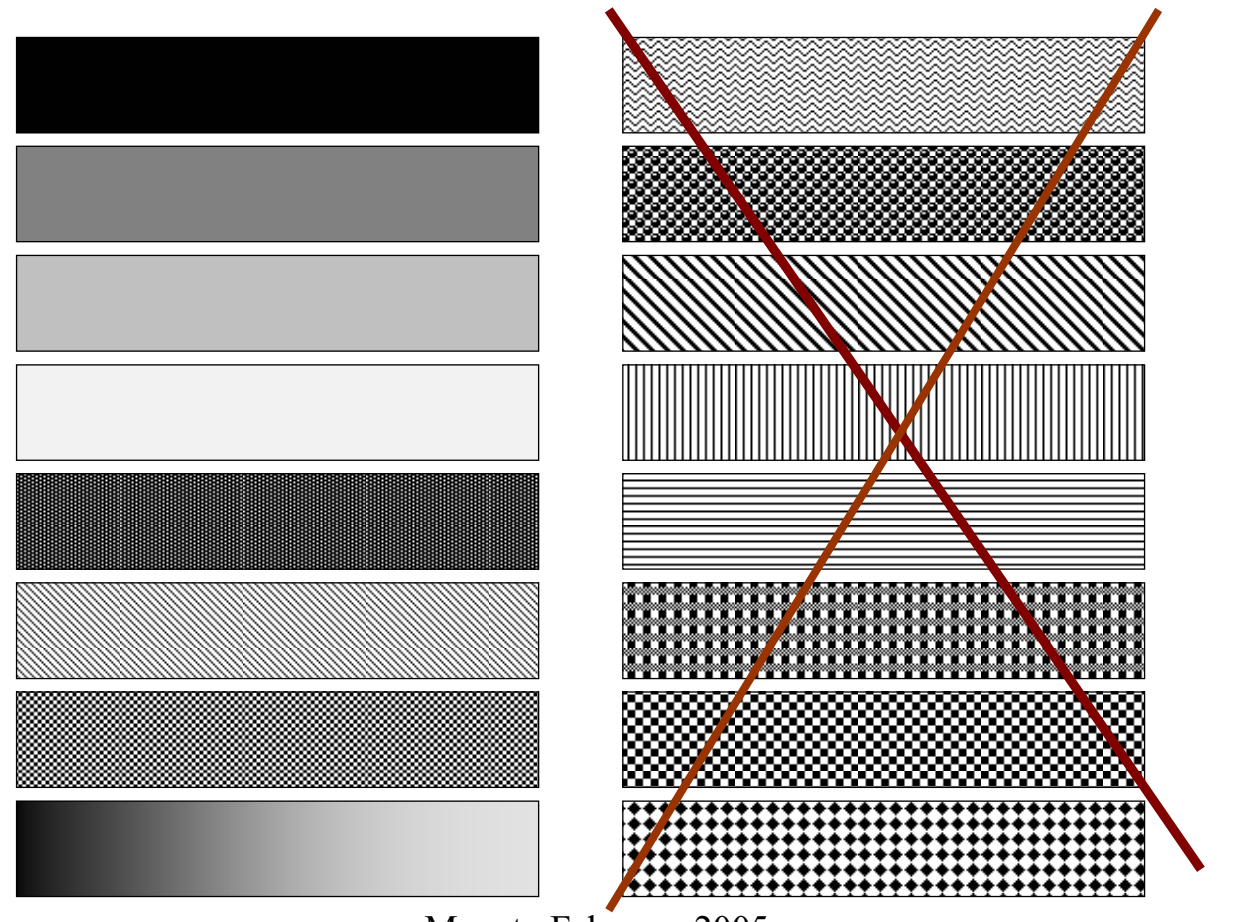

Maputo February 2005 28

- Use gridlines to improve readability
- But how many?

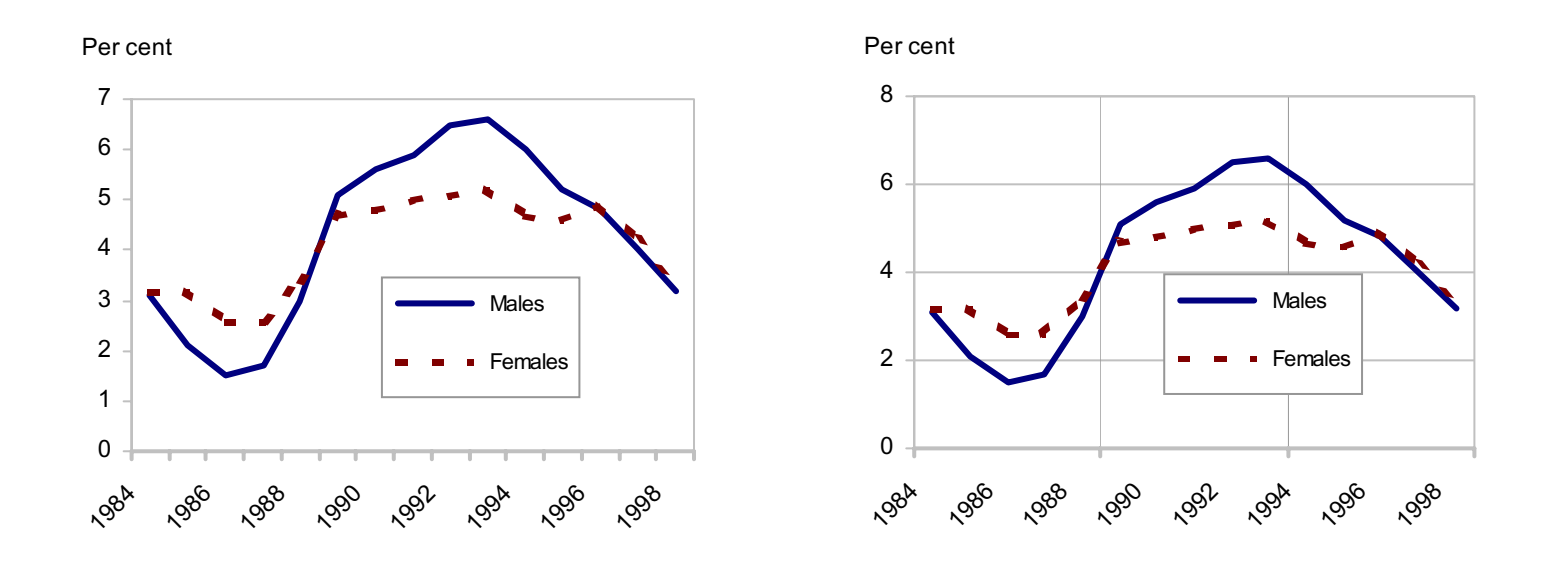

#### • Use of gridlines (cont.):

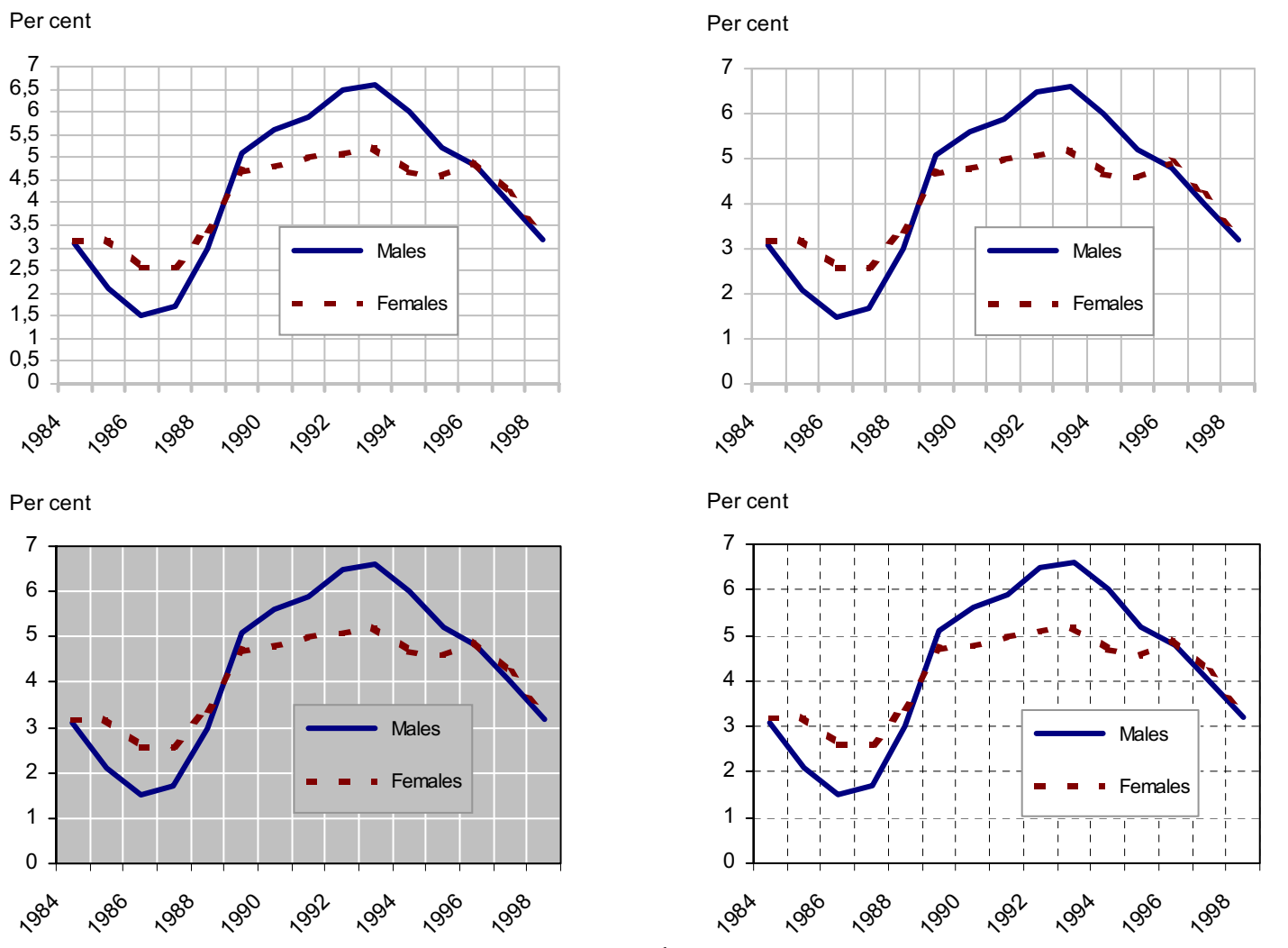

Maputo February 2005 30

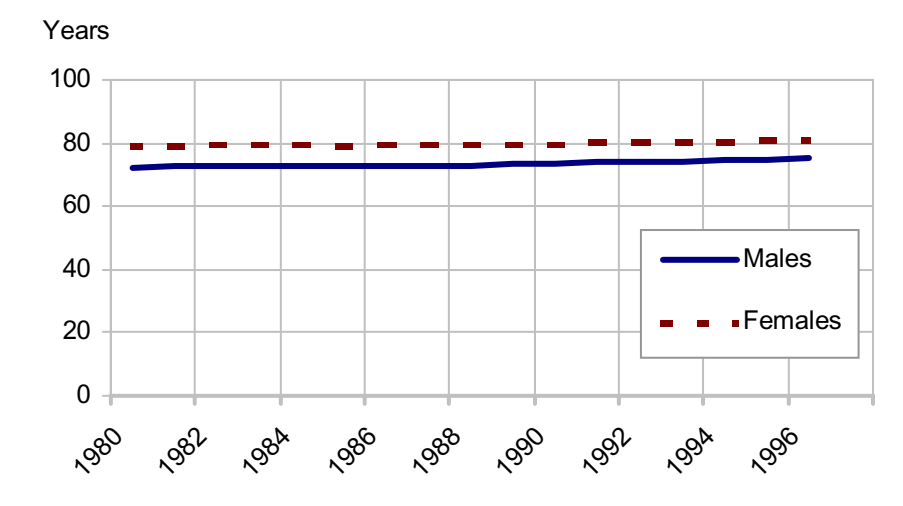

• 0 on the value axis?

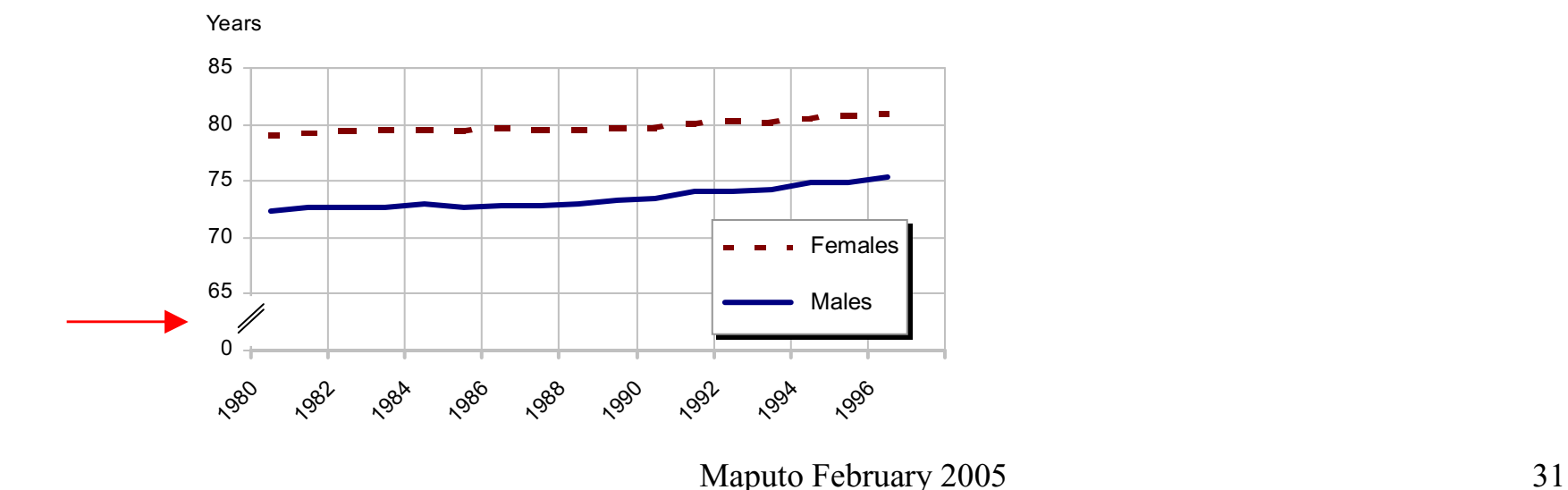

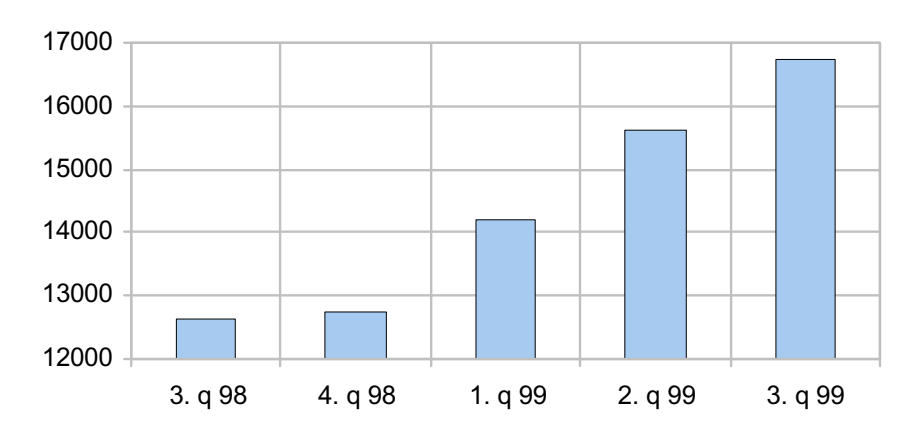

•Increase of 600 % ?!

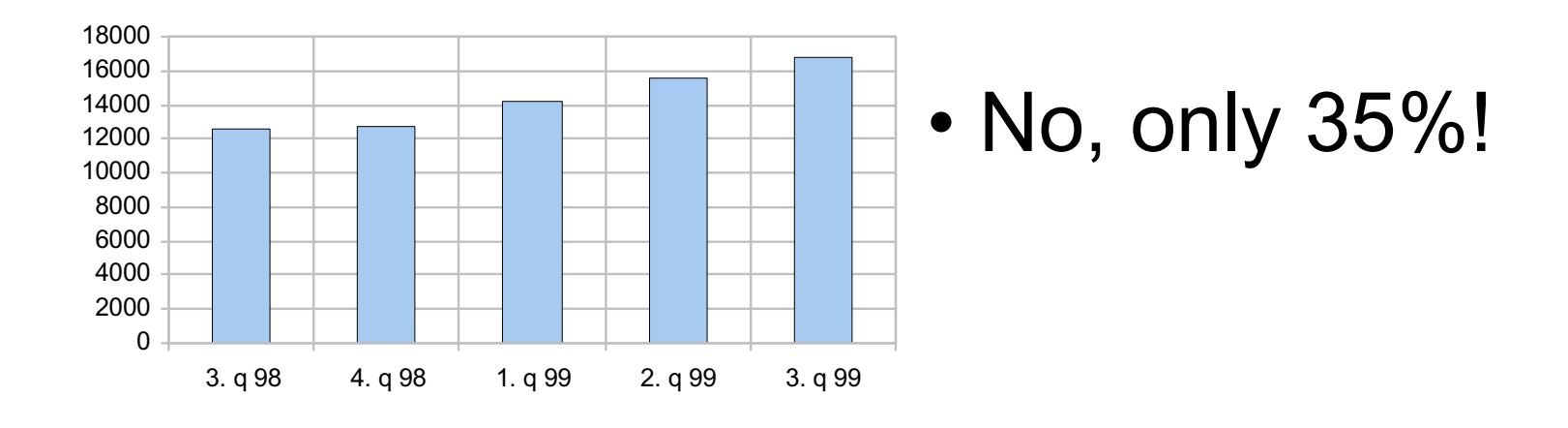

• Legend: Where to place it?

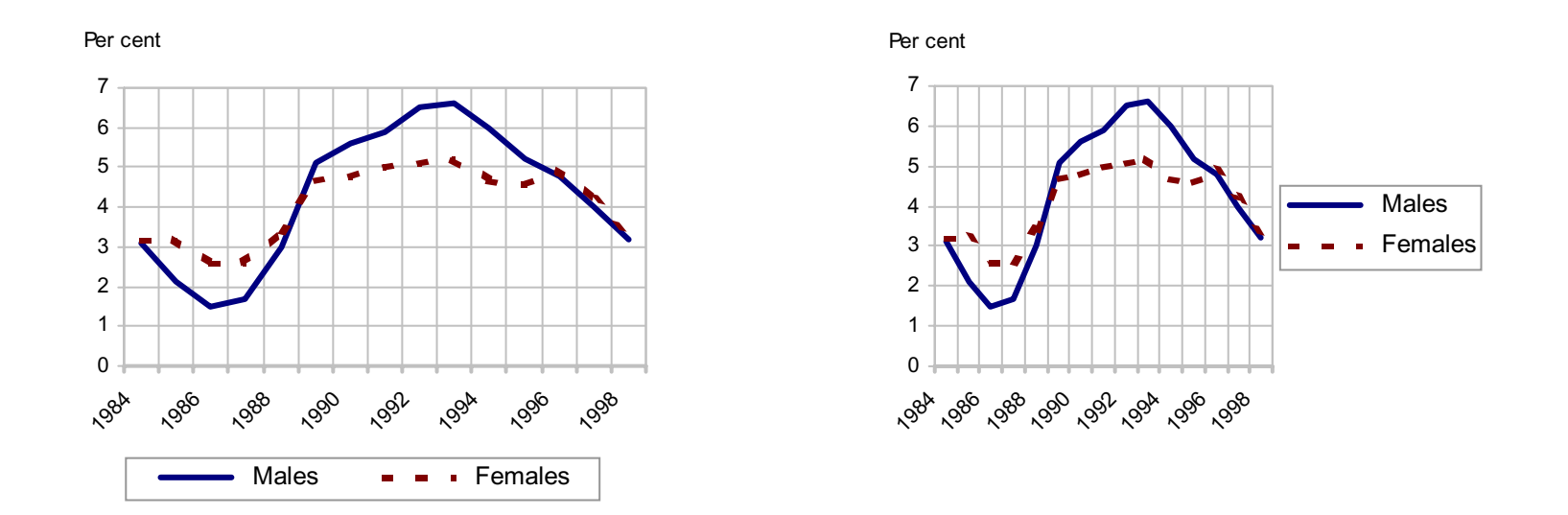

#### • Legend: Where to place it? (cont.)

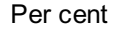

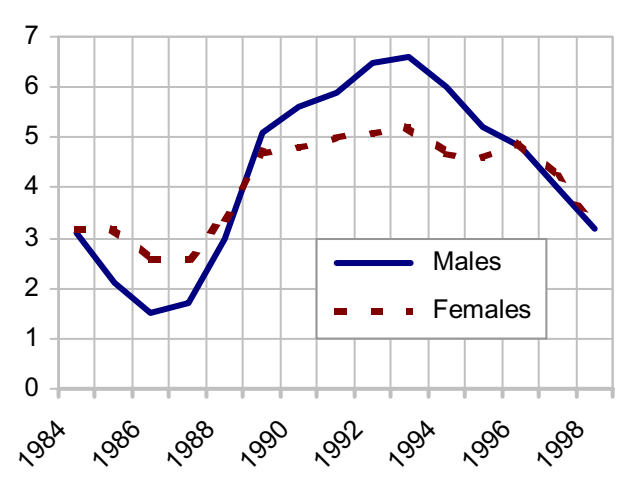

Per cent

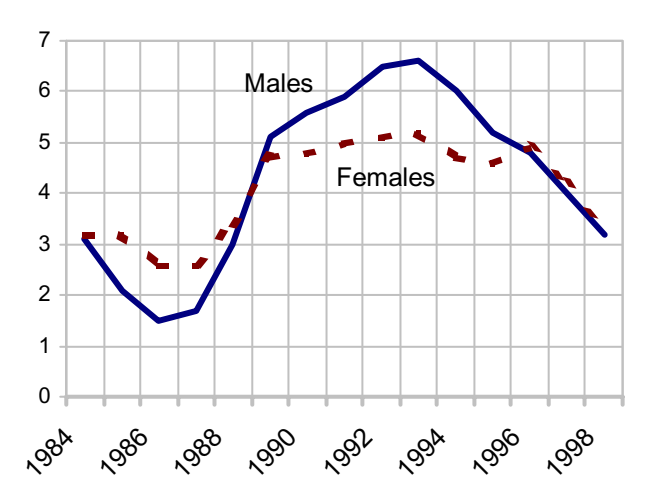

#### Best solution!

#### • Format/proportions

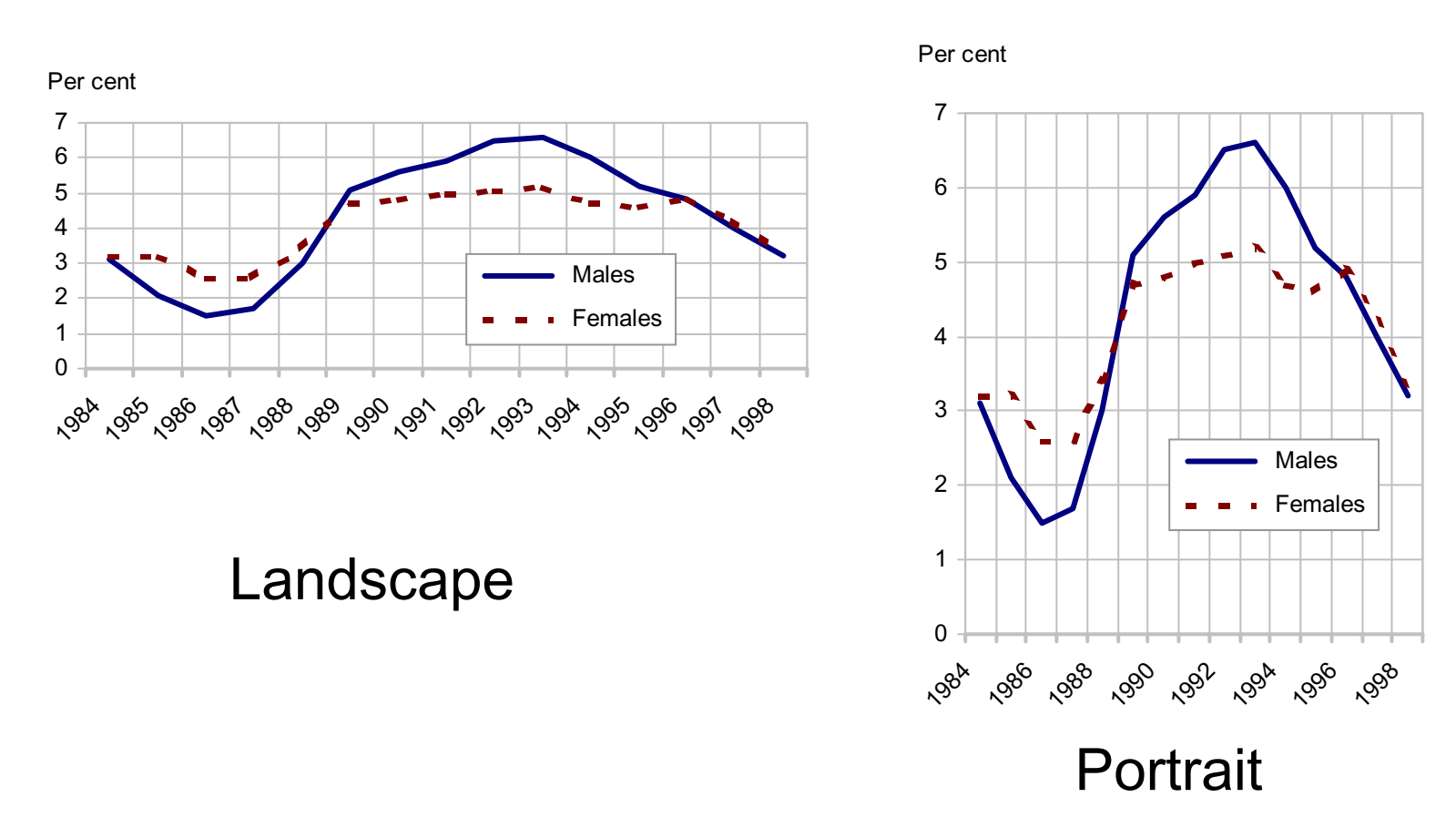

- Format/proportions
	- The most usual format is probably landscape; width x height = ca.  $1.5 \times 1$

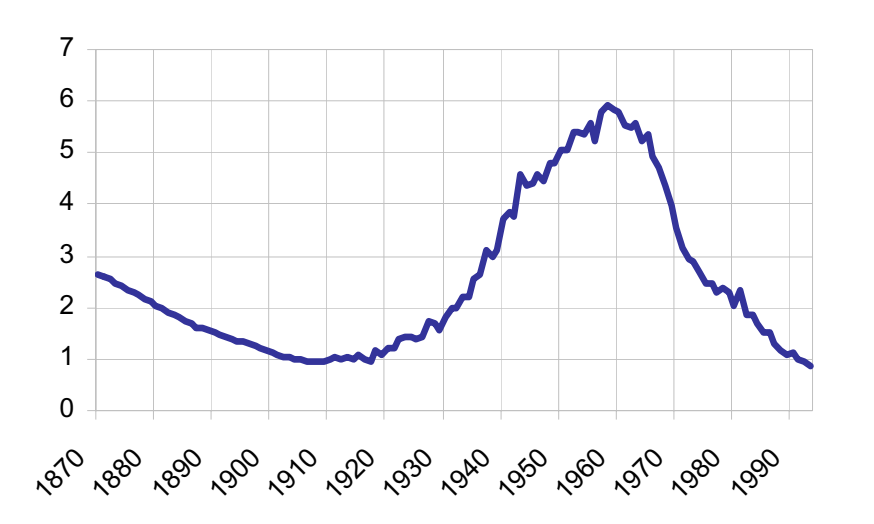
#### **Graphs: Issues and solutions (cont.)**

•Should values be given in the graph?

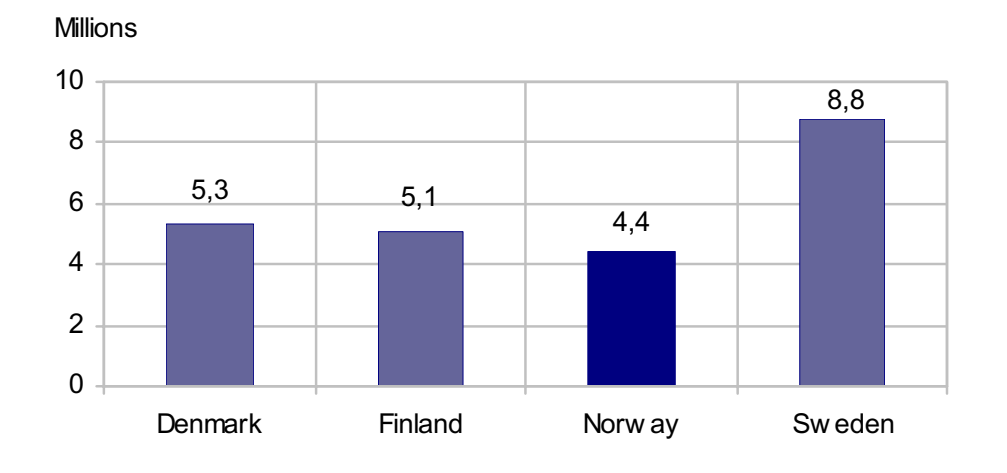

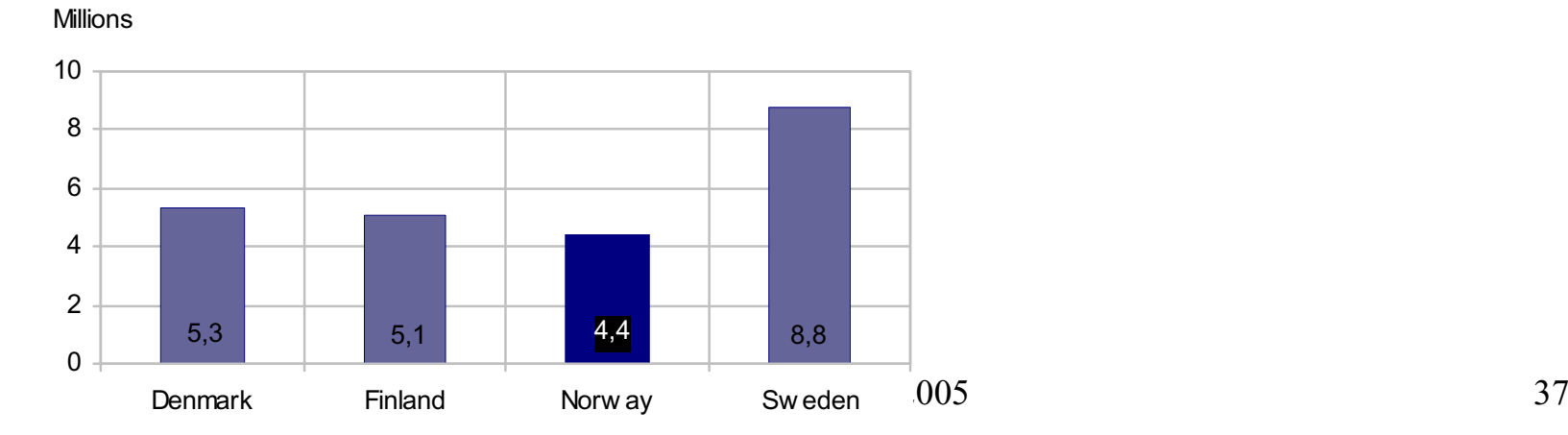

#### **Graphs: Issues and solutions (cont.)**

• In line charts, it is often useful to give the first and the latest value:

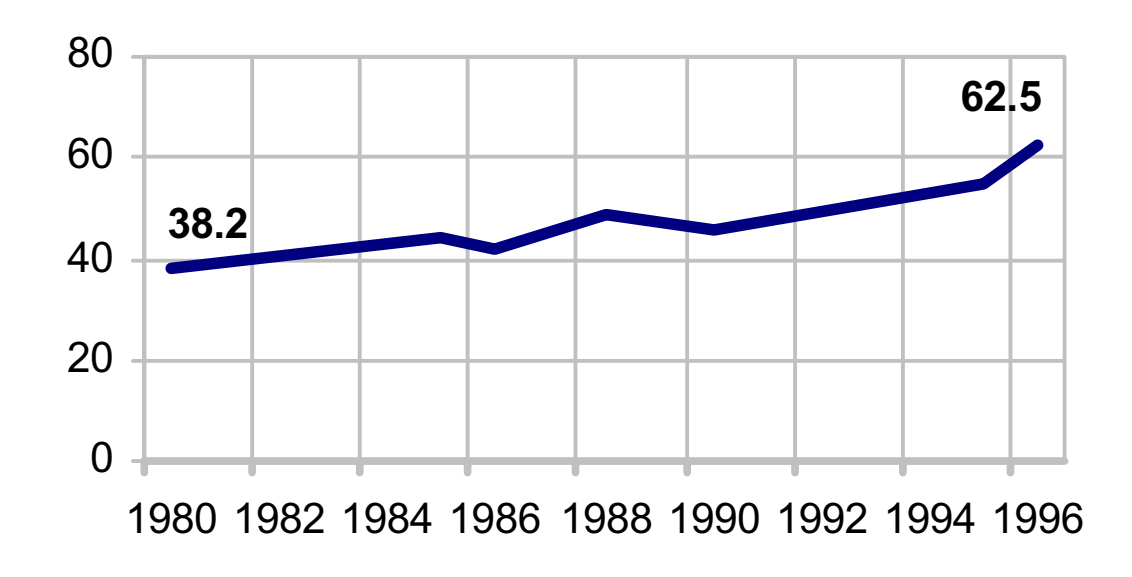

# **Main types of graphs:**

- Bar charts (vertical)
	- Grouped
	- Stacked
- Bar charts (horisontal)
	- Grouped & stacked
- Line charts + area charts
- Pie charts
- Other types/ combinations

## **Which type of graph to use?:**

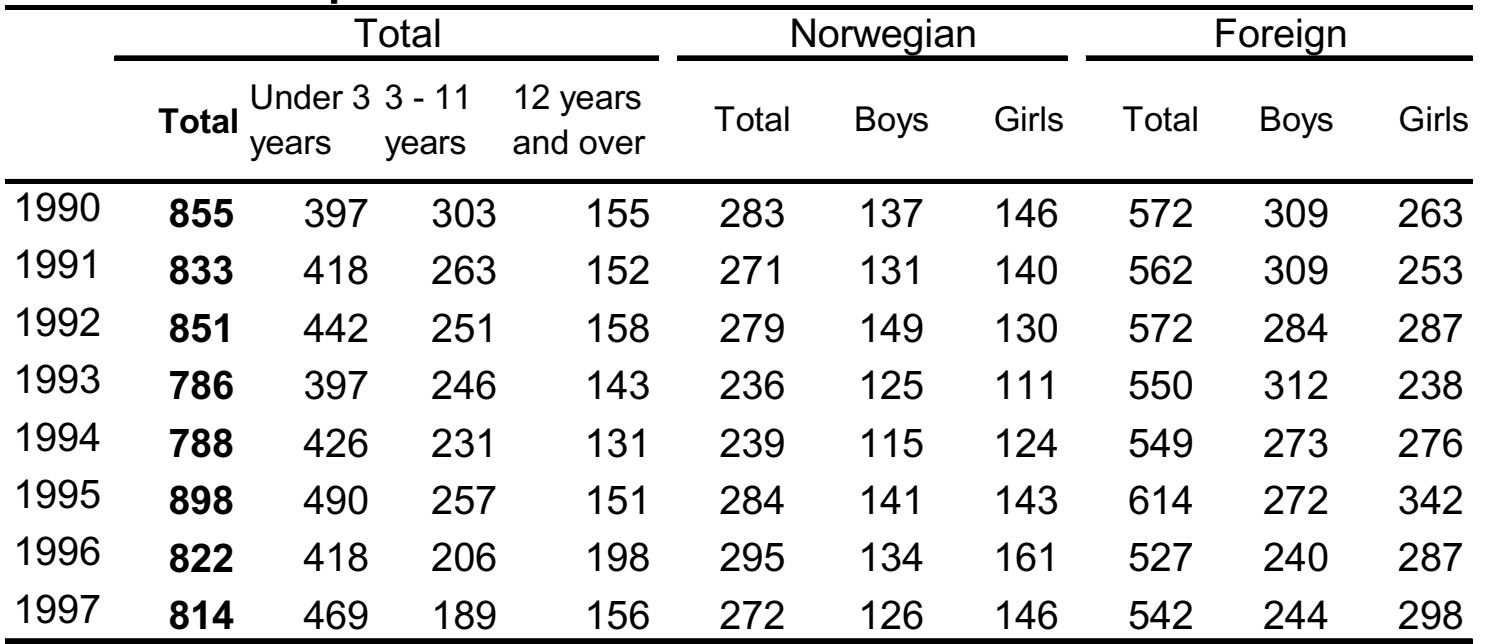

#### **Number of adopted children 1990-1997**

#### **Possible charts from the above table:**

No. of adopted children 1990-1997

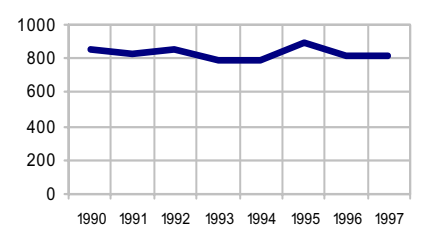

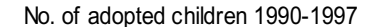

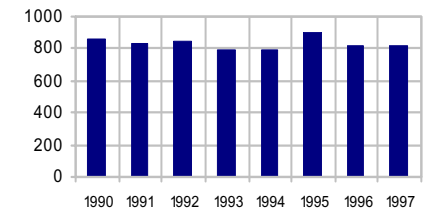

No. of adopted children by age 1990- 1997

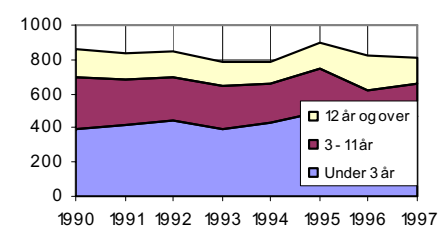

Adopted children by age 1990-1997

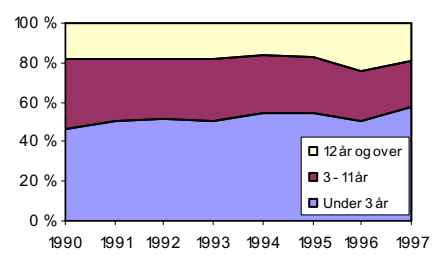

No. of adopted children. Norw egian and foreign 1990-1997

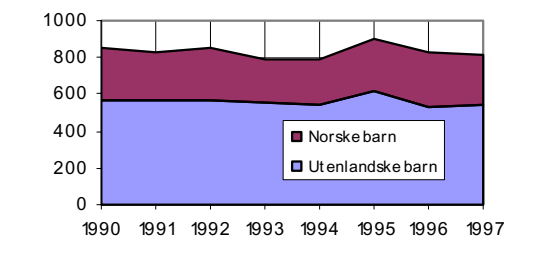

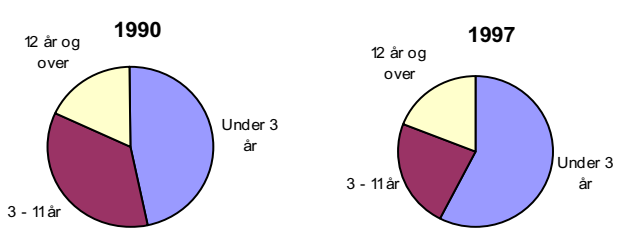

Adopted children. Percentage under the age of 3. 1990-1997

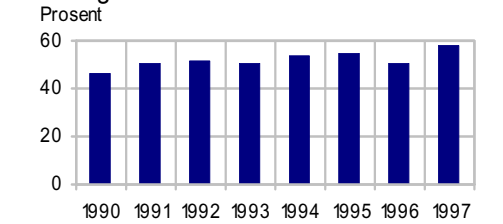

Adopted children. Percentage girls.

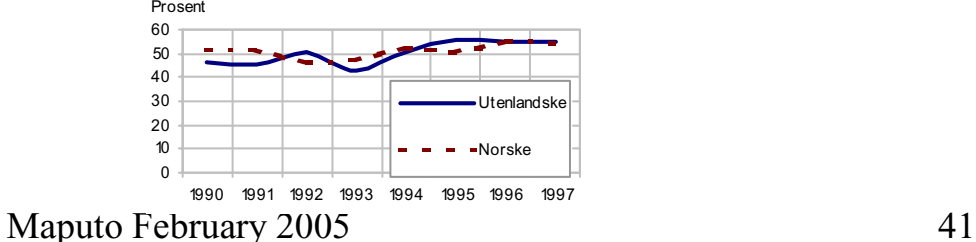

## **Bar charts (vertical):**

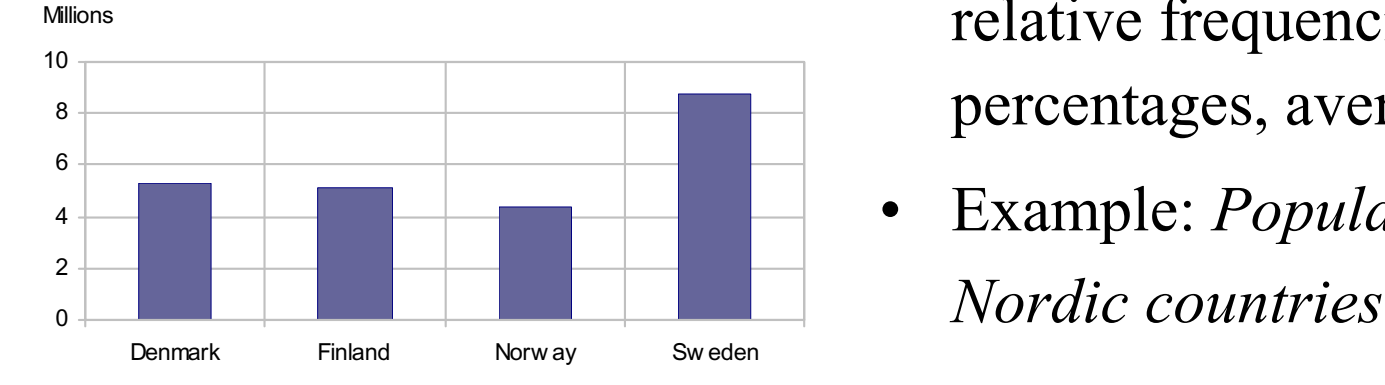

- •Also called: Column charts
- $\bullet$  The simplest and most basic chart type
- • Used to show absolute or relative frequencies, percentages, averages
- •Example: *Population in the*

## **Bar charts (vertical) (cont.):**

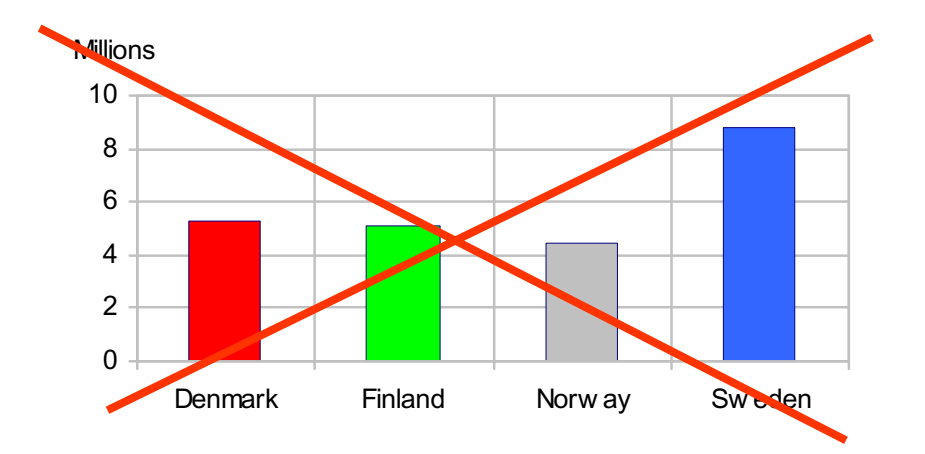

• With only one classification variable it is best to use only one colour/pattern

Millions

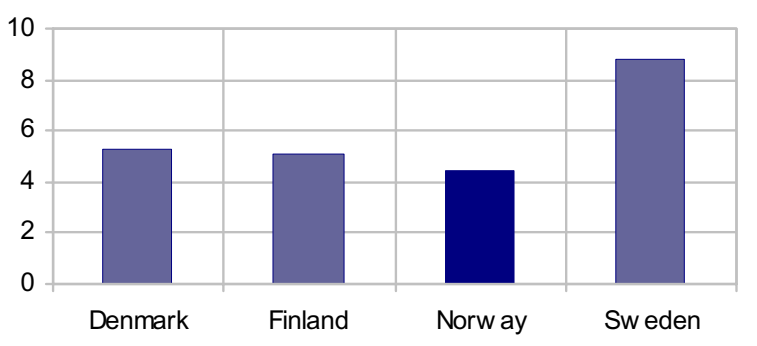

•• If you want to focus on one class/group, this can be done by using a different colour/pattern

## **Bar charts (vertical) (cont.):**

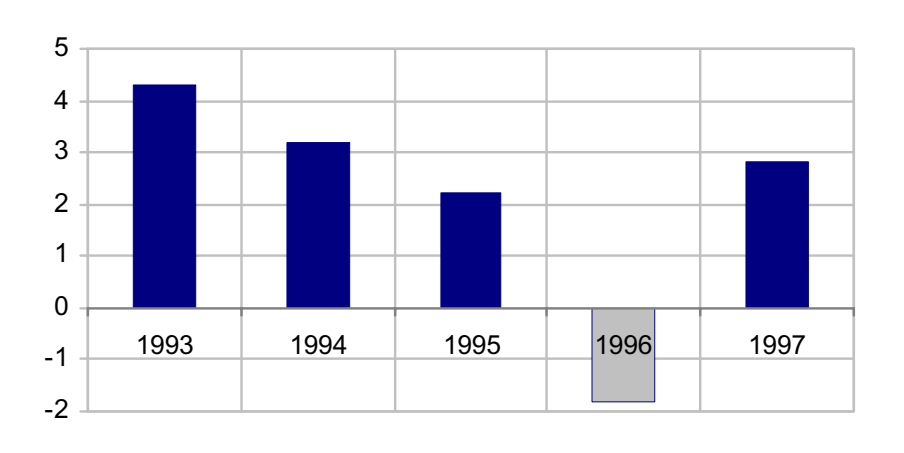

• When both positive and negative values are plotted, use different colours/ patterns

## **Grouped bar charts:**

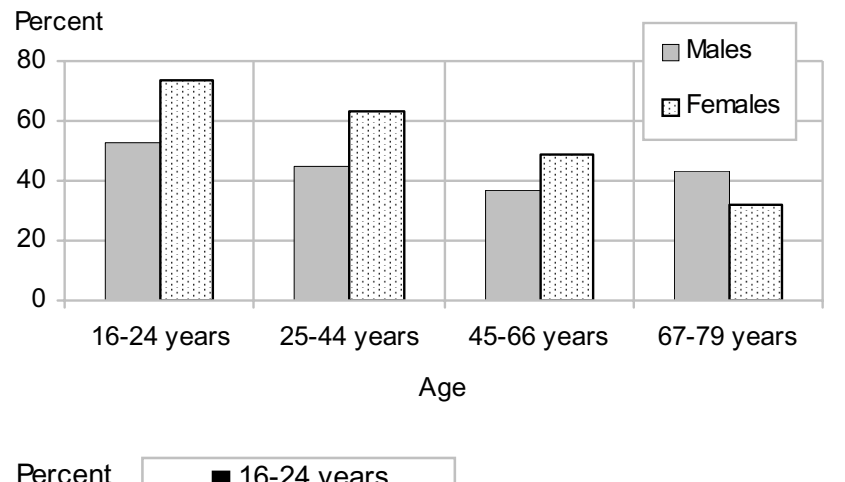

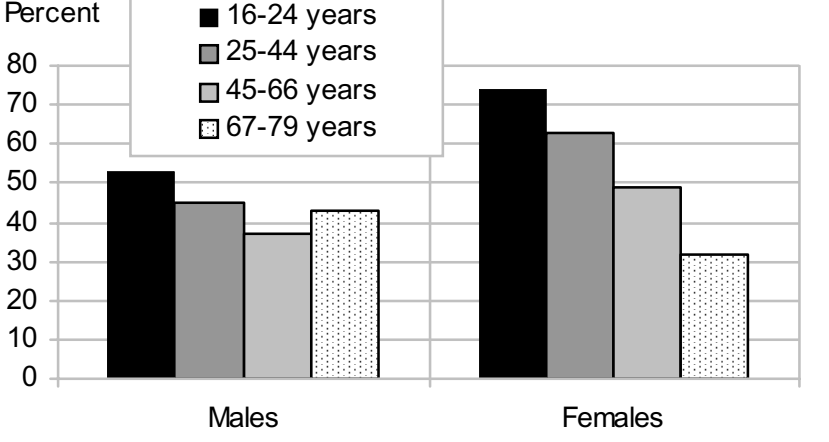

- Two (or more) categories Example: *Percent using a library last year, by sex and age*
- With two categories, we have two ways of grouping, inviting to different comparison:

## **Grouped bar charts:**

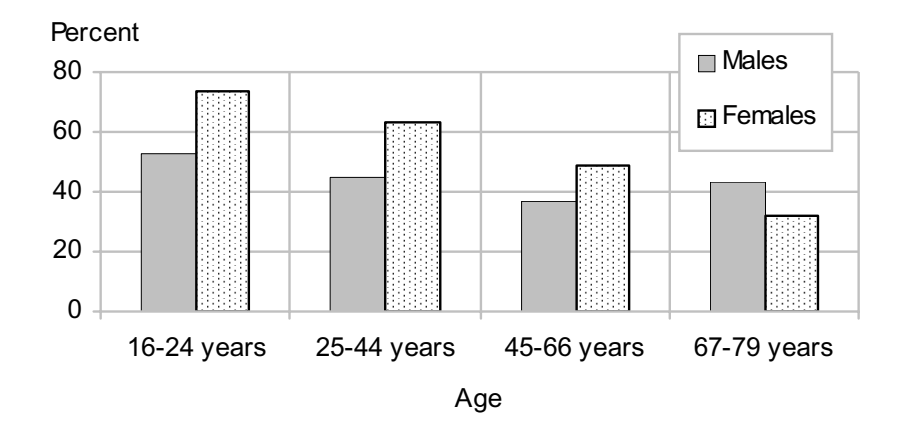

• This grouping invites a comparison of males and females in different age groups: "The difference between males and females are largest among the young"

## **Grouped bar charts:**

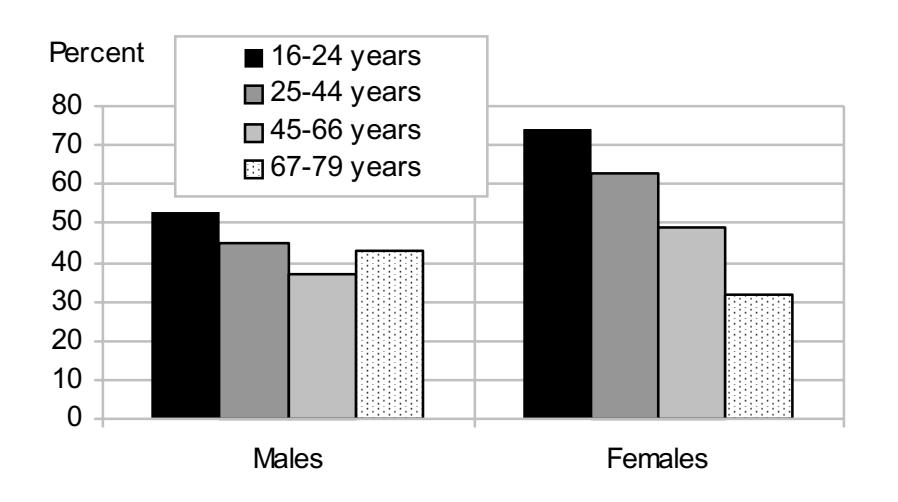

• This grouping invites a comparison of the effect of age, separately for the two sexes: "The percentage using a library decreases with age, but more so for females than males".

#### **"3D" bar charts:**

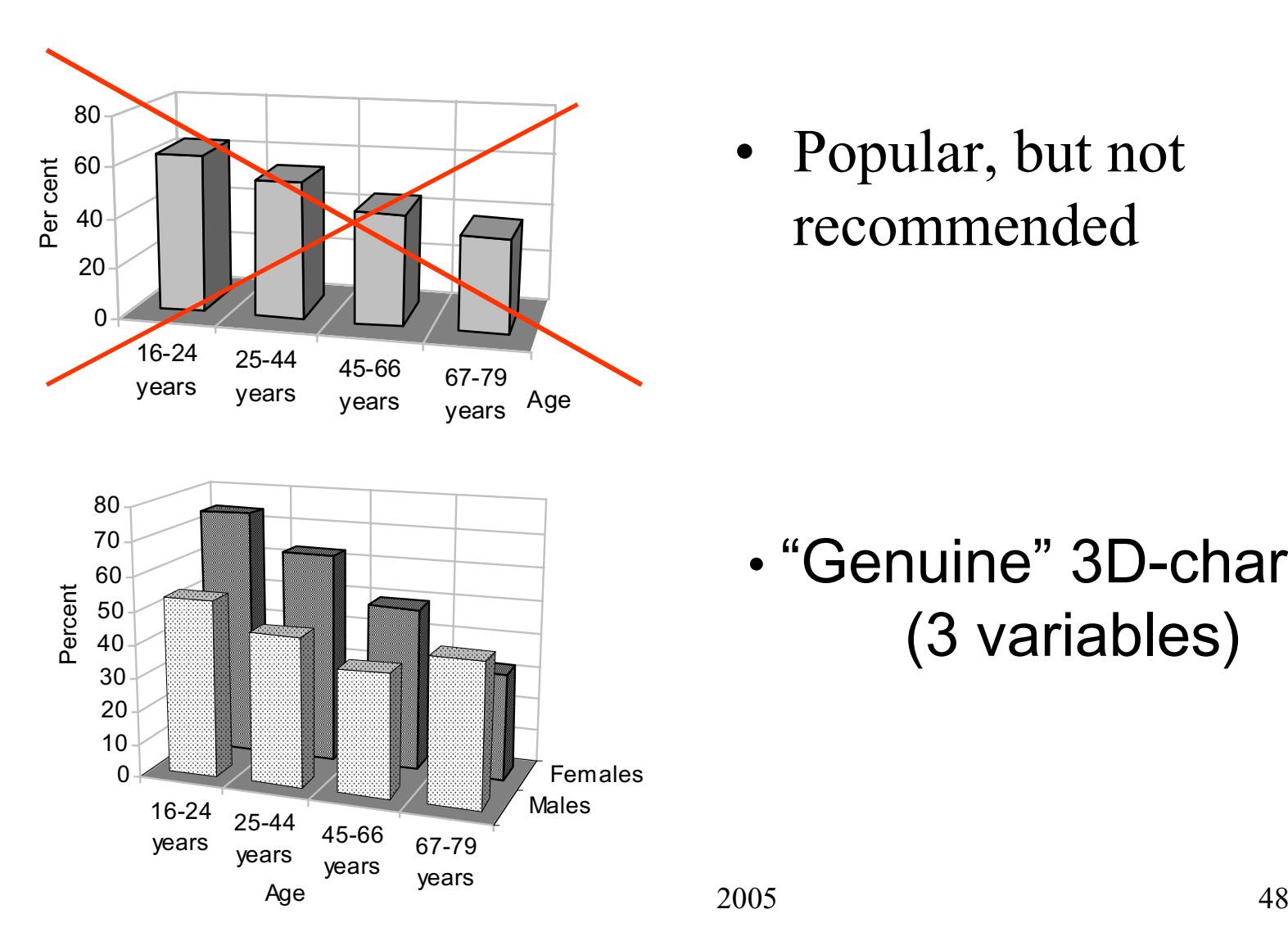

• Popular, but not recommended

• "Genuine" 3D-chart (3 variables)

## **Stacked bar charts**

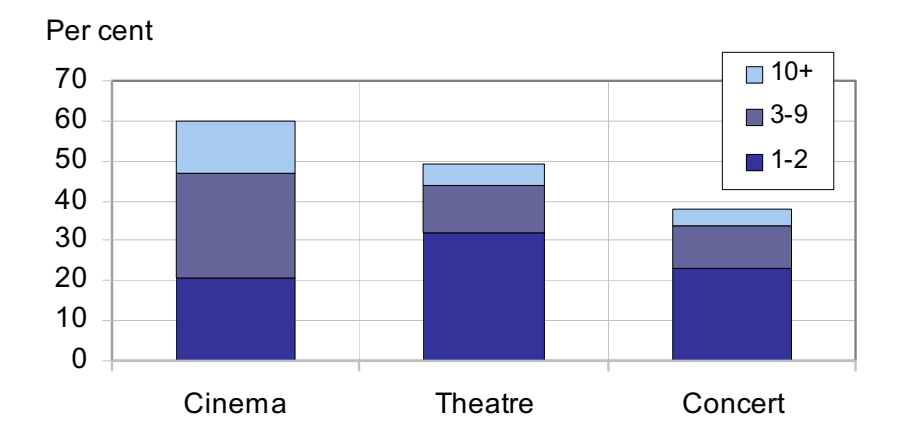

• Show total frequency and how the total is divided into different components

### **Horizontal bar charts:**

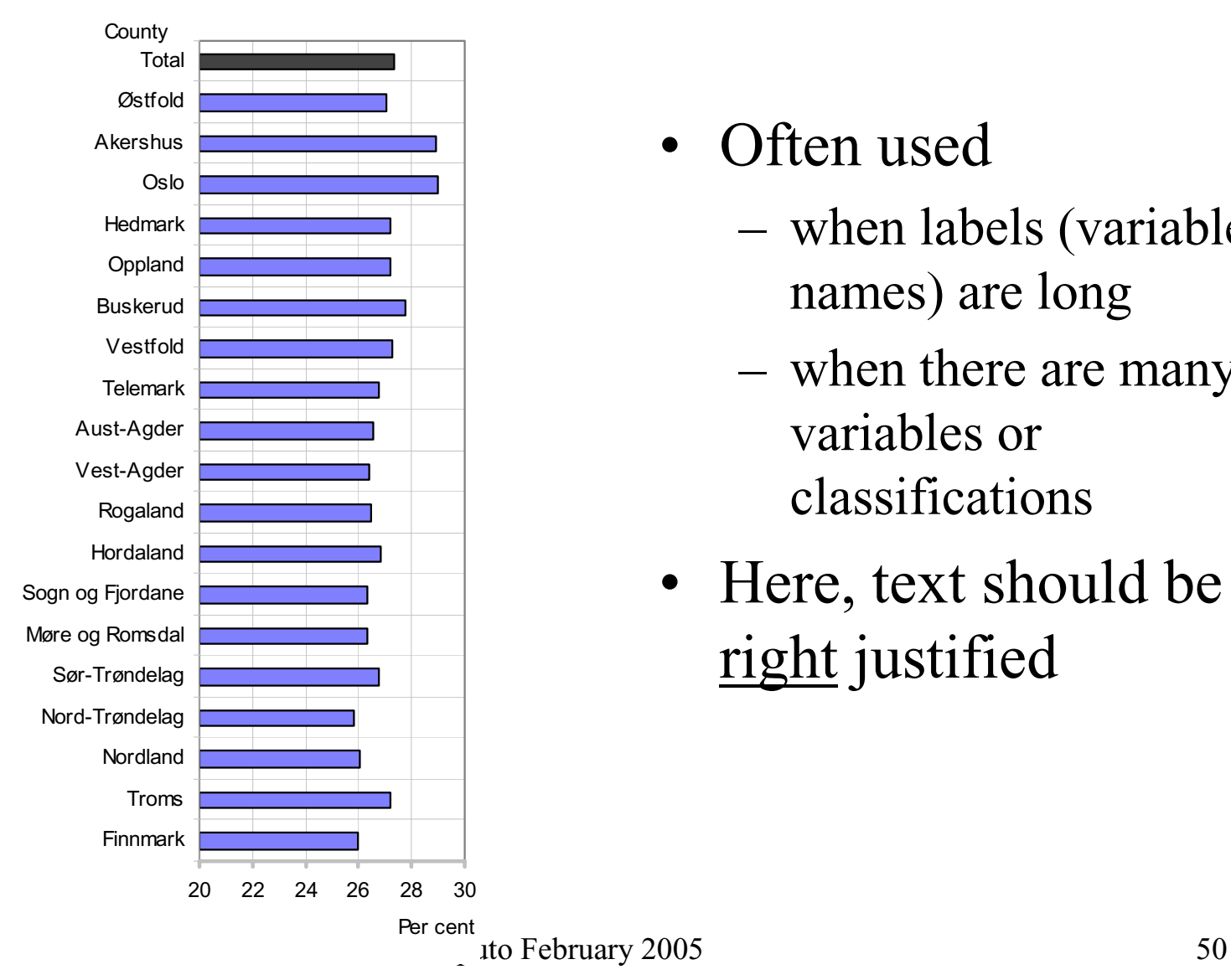

- $\bullet$  Often used
	- – when labels (variable names) are long
	- when there are many variables or classifications
- Here, text should be right justified

#### **Horizontal bar charts:**

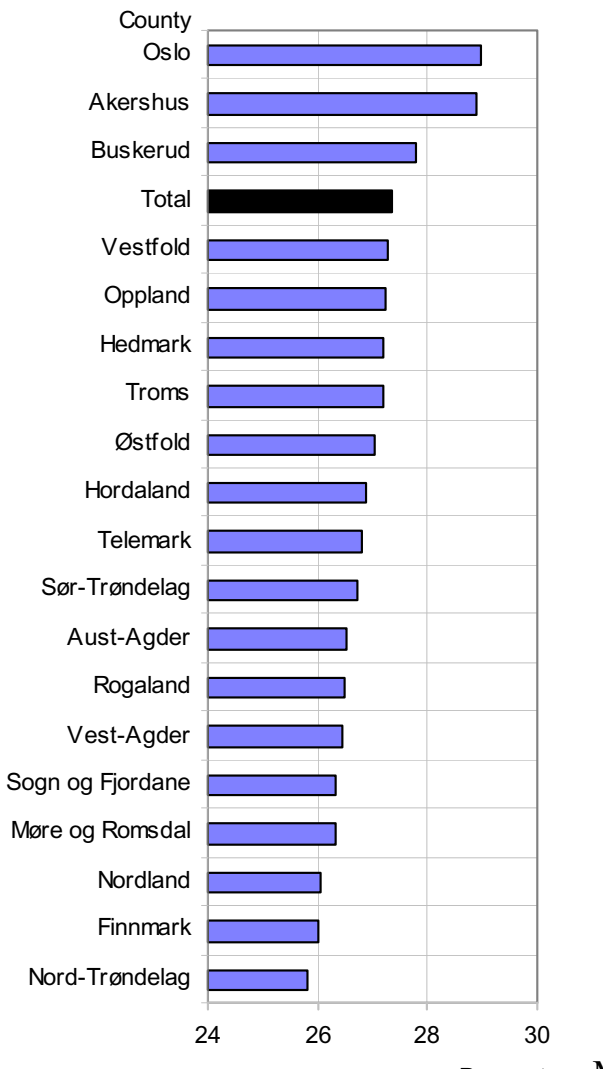

• Often it is better to sort by the value of the indicator (dependent variable)

## **Line charts:**

- Most often used for time series
- Time = years, quarters, months, weeks, days, hours and minutes **+** age
- What is a time "series"? Minimum = 4 data points? Up to 4, use vertical bar chart
- The longer series, the better?!

## **Line charts: Symbols?**

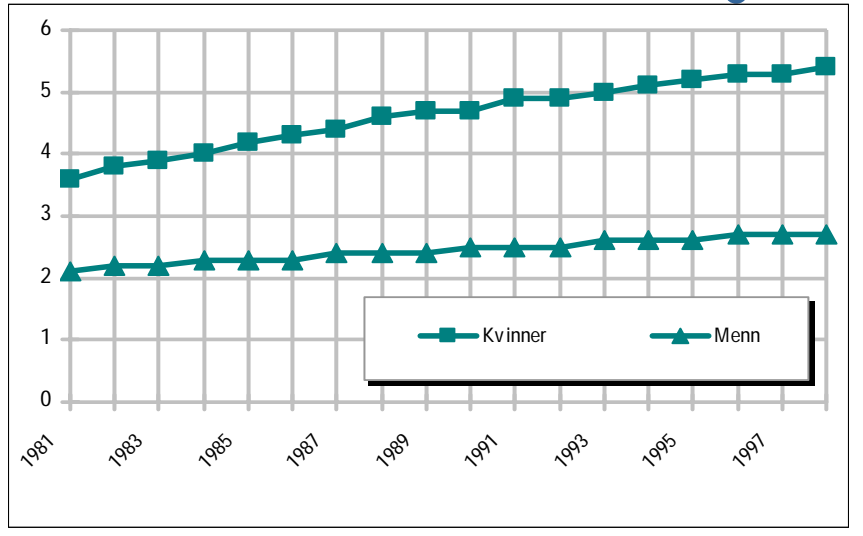

Per cent

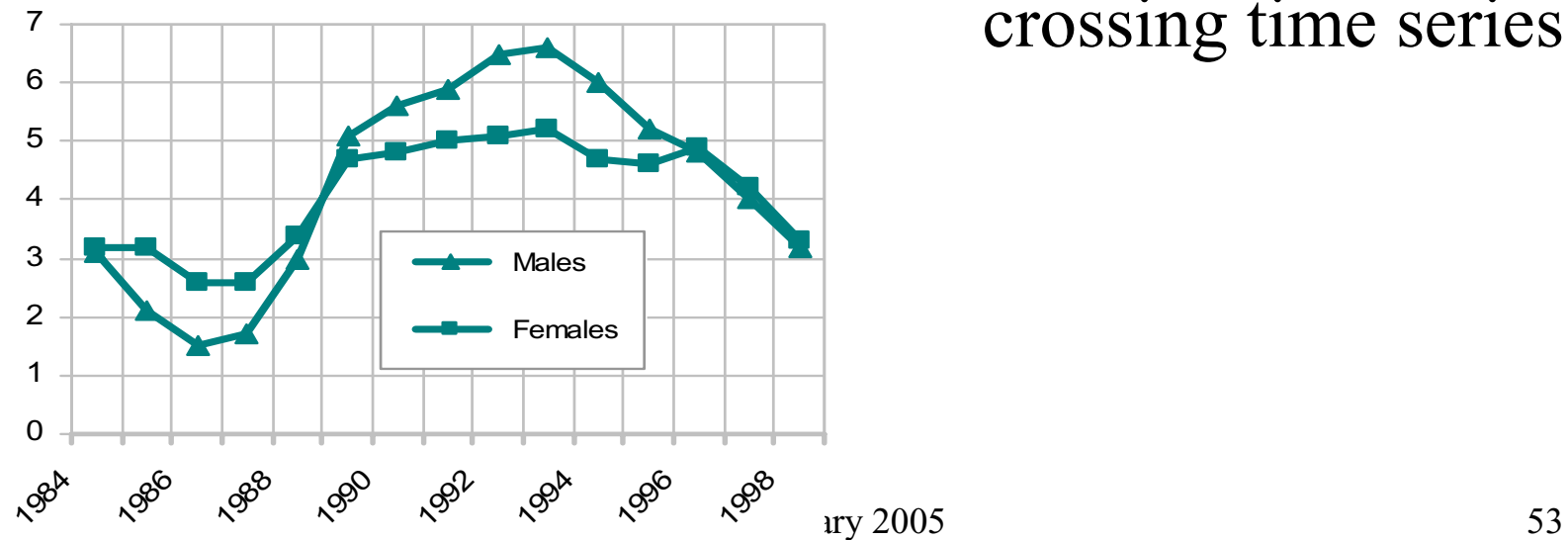

• Indicators or symbols  $(\blacksquare \triangledown)$  are often used to differentiate between series, but these symbols overload the chart, especially with crossing time series

#### **Line charts:**

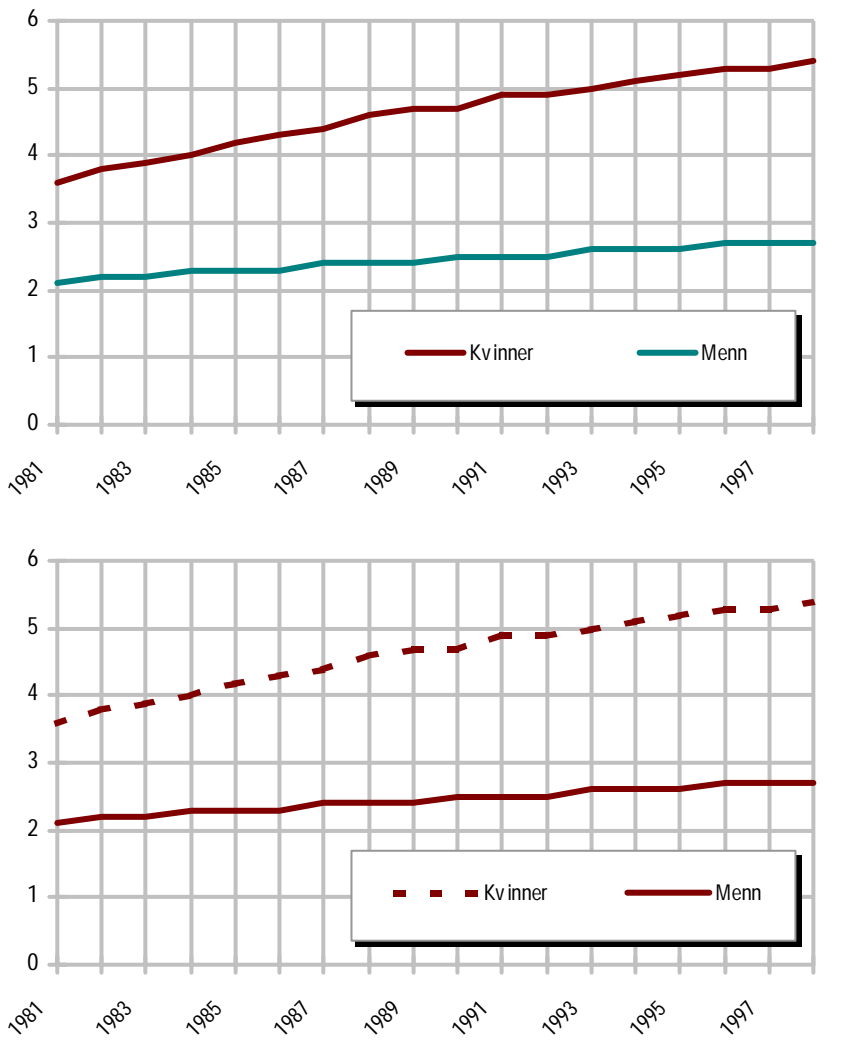

• Better to use different colours ...

• ... and/or line styles

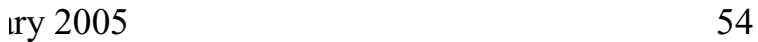

#### **Line charts:**

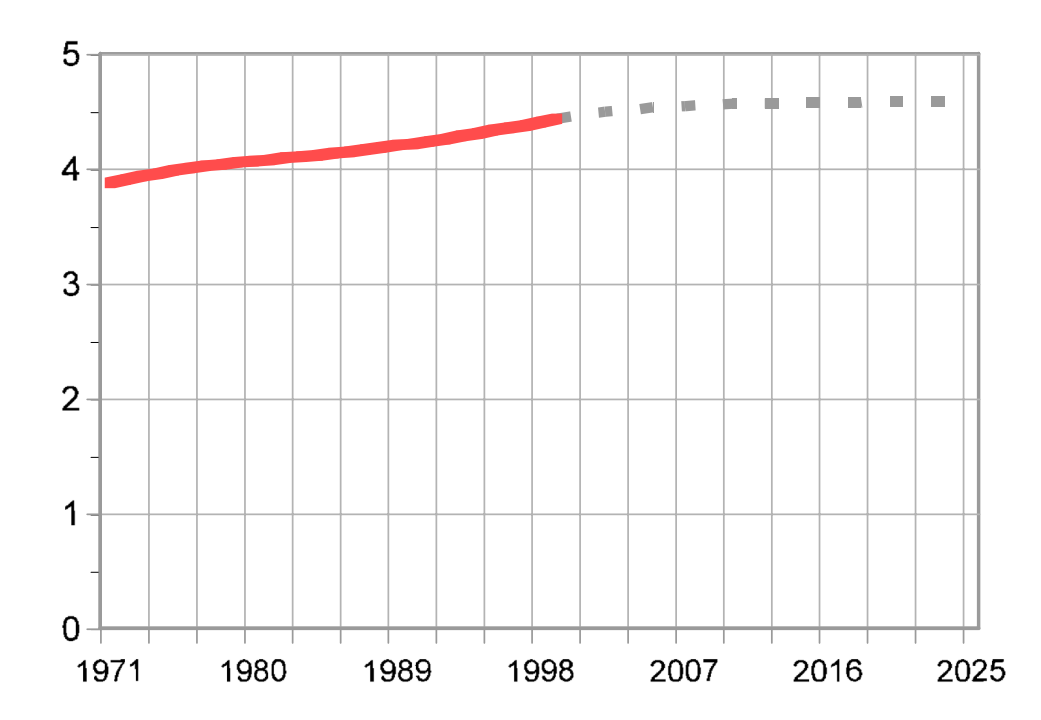

• When showing projections, the projection portion should be clearly differentiated graphically from the rest of the curve

# **Line charts/different types:**

- Most often: periods or points in time (years)
- Area charts (accumulated line charts)
- Periodical data (months, quarters)
- Index
- Cumulative charts

### **Standard line charts**

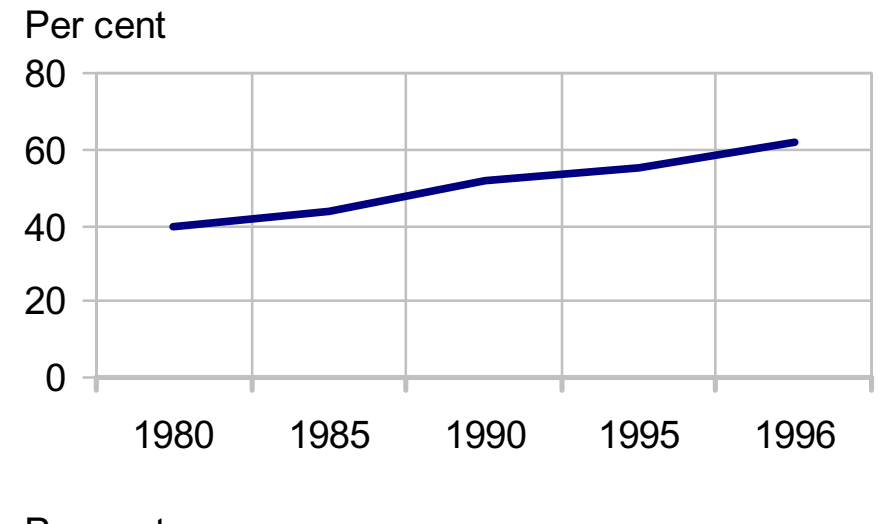

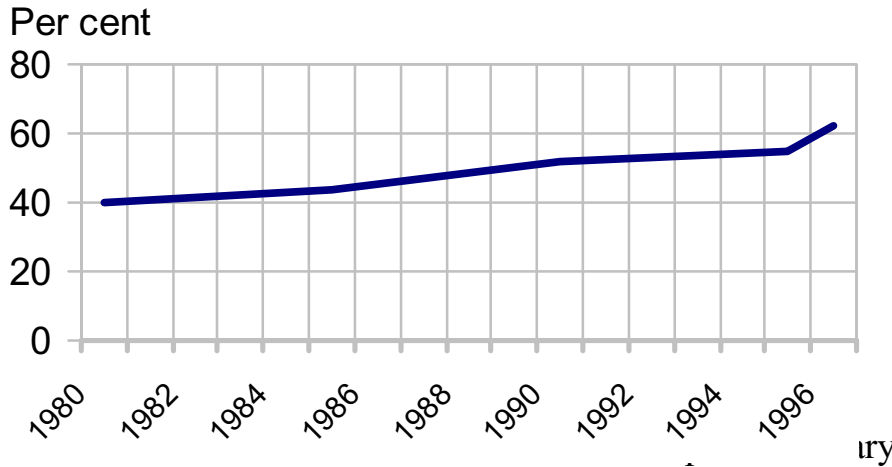

- "A time series" requires at least 4? data points (if not: use bar chart)
- Be careful when the data points are not evenly spaced; like 1980, 1985, 1990, 1995 and 1996

## **Missing data in time series**

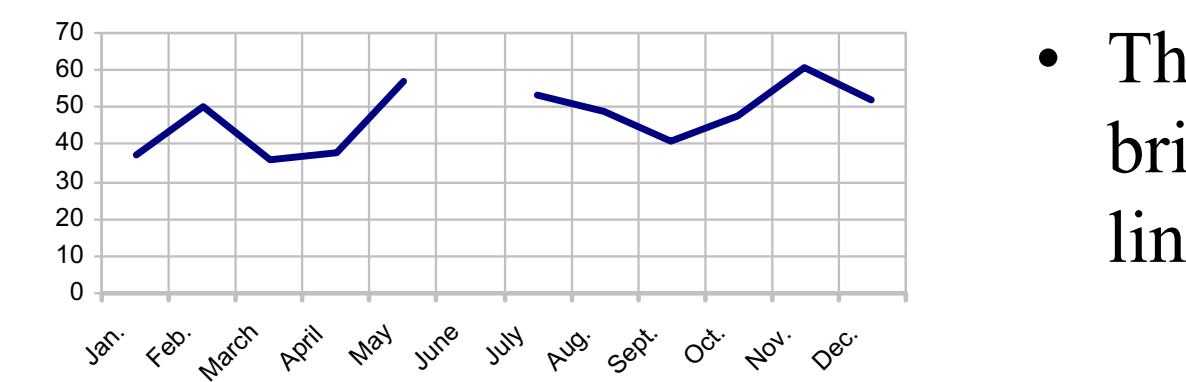

• The gap should be bridged with a dashed line

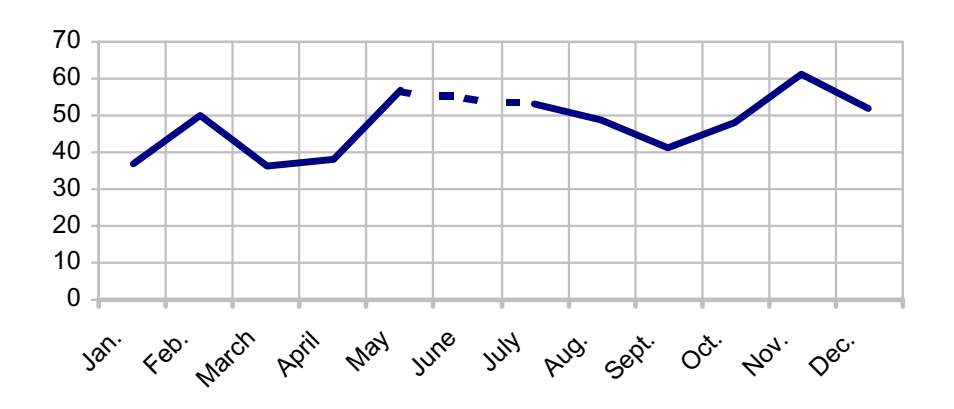

#### **"3D" line charts?**

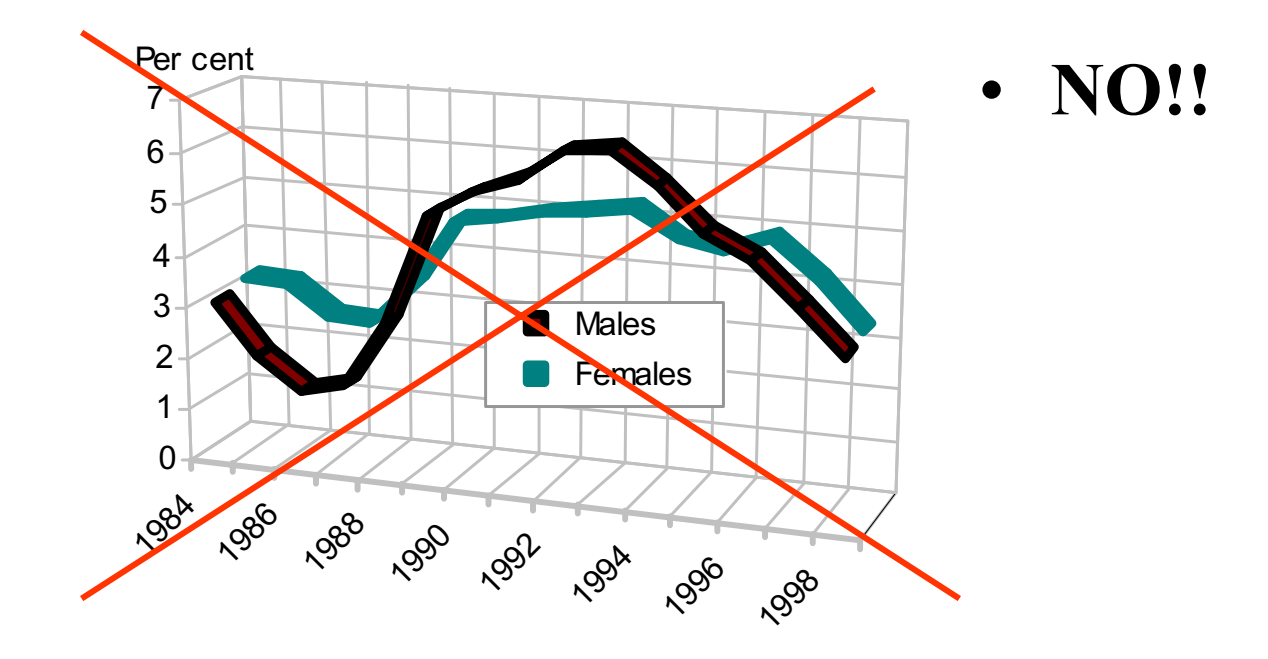

### **Area chart**

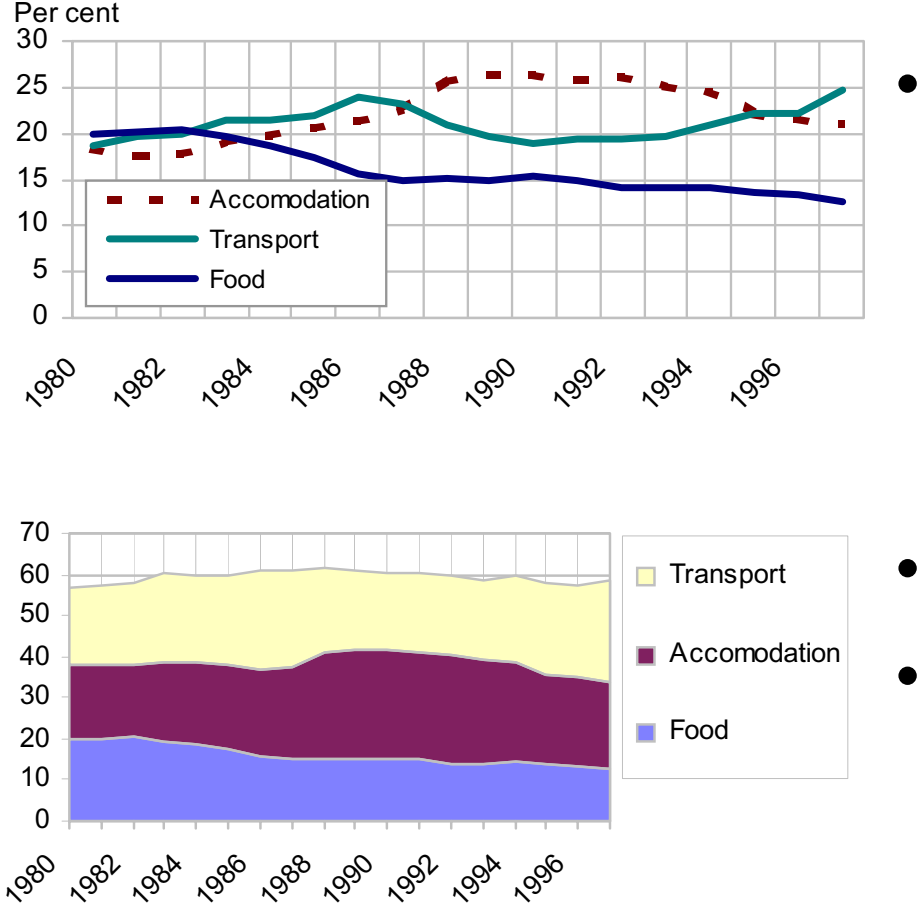

- Area charts are accumulated line charts; like stacked bars.
- •Shows total <u>and</u> parts
- • Don't use with too many groups/values

Maputo February 2005 60

#### **Area chart**

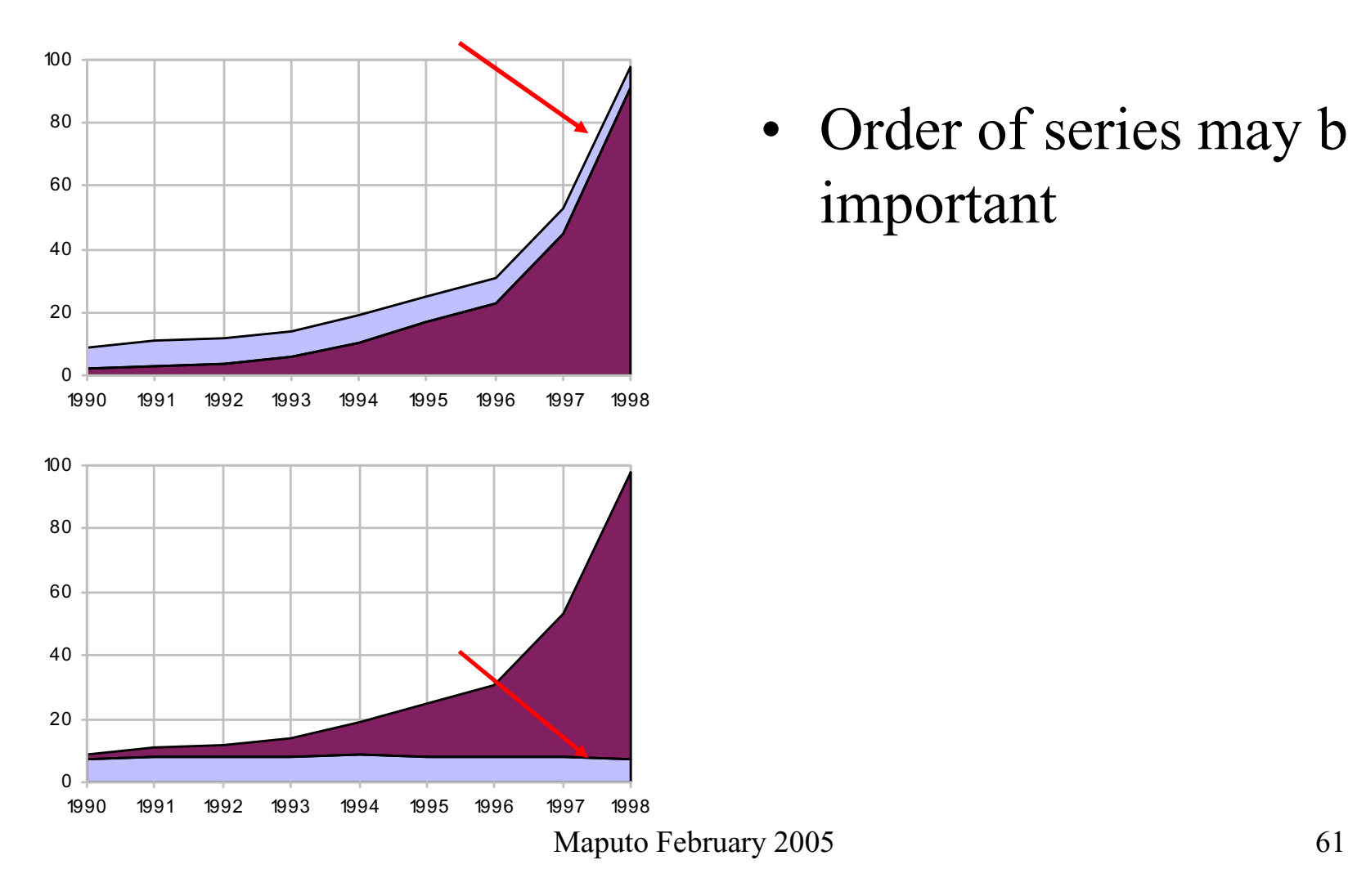

• Order of series may be important

### **Periodical data**

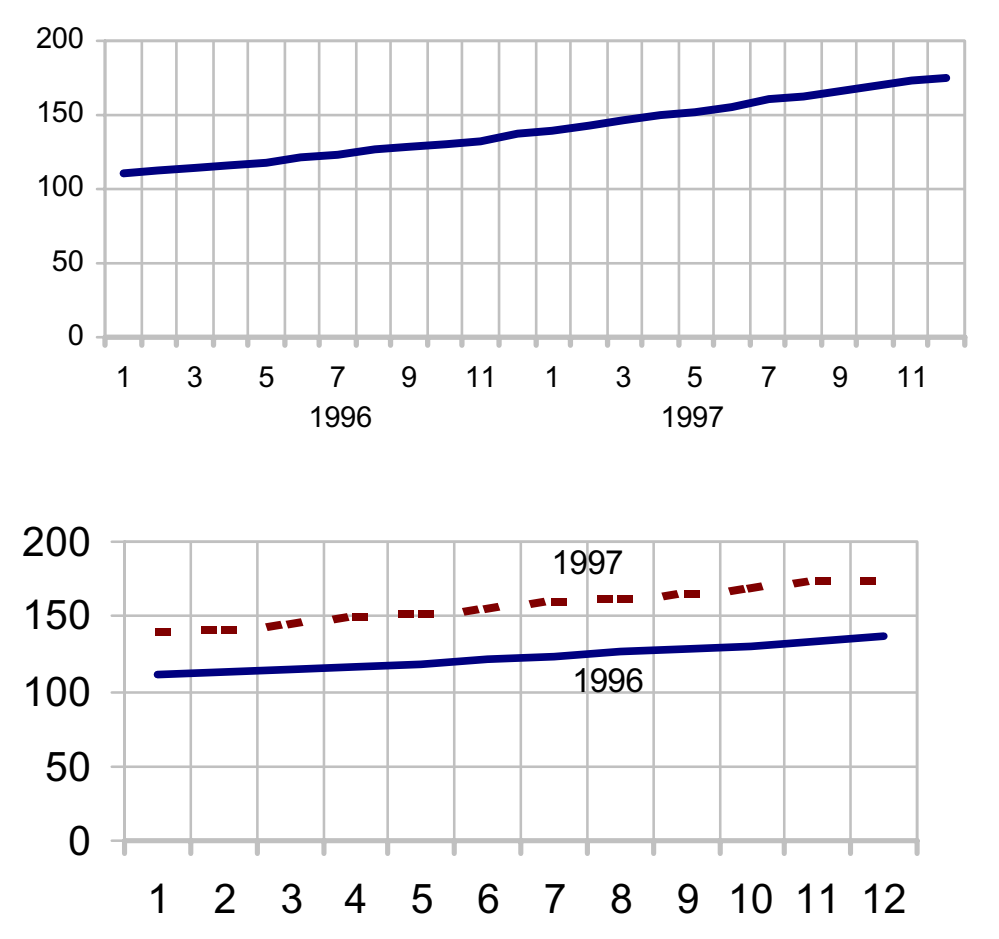

- • Weekly, monthly and quarterly data. Monthly data for one year can be presented as a standard line chart
- With two or more years, we have two alternatives

## **Curve smoothing**

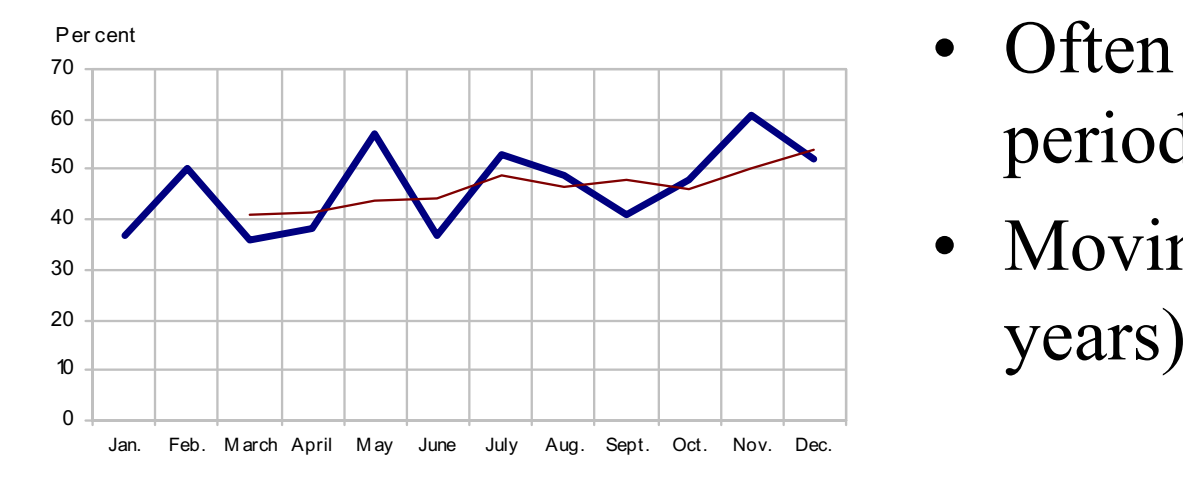

- Often used with periodical data
- Moving average (here: 3

## **Pie chart**

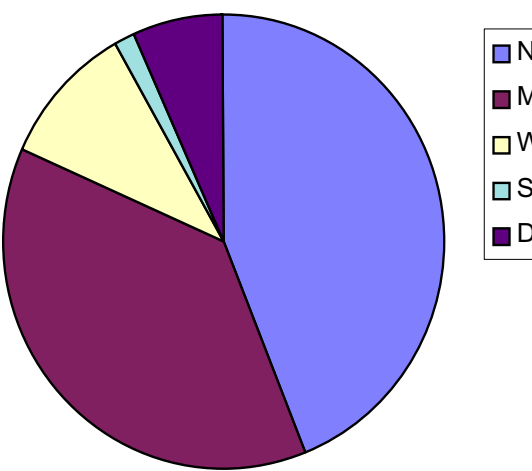

**Never married** Married  $\Box$  Widow s/w idow ers **B** Separated Divorced

- Shows distribution of (qualitative) variables
- No axis
- Total area  $=100\%$
- Instead of legend....

## **Pie chart**

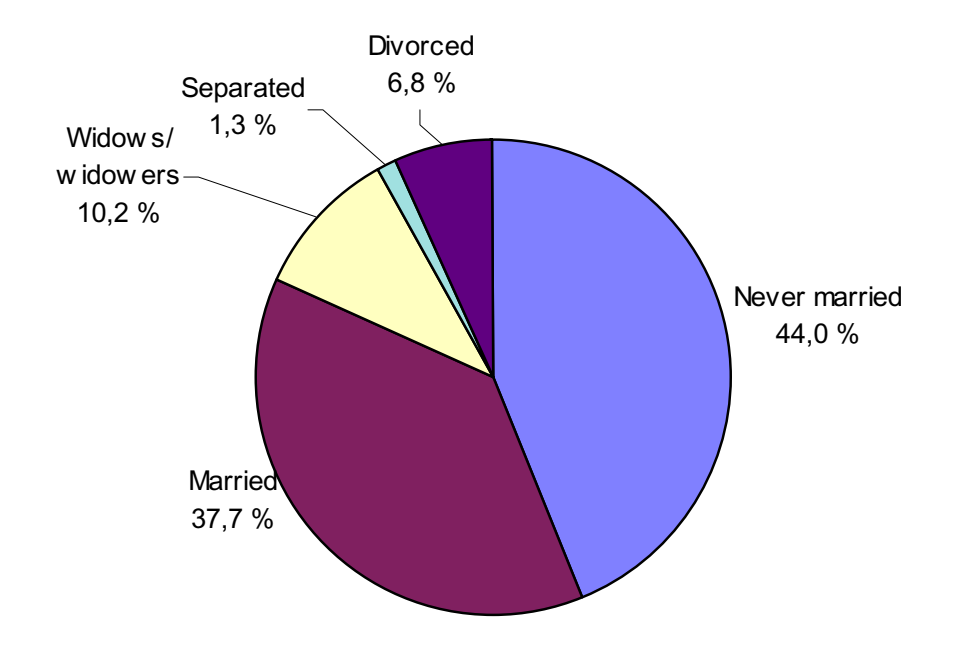

- ...use labels
- Since pie charts have no value axis, show percentage
- Maximum 5 values?

### **Pie chart**

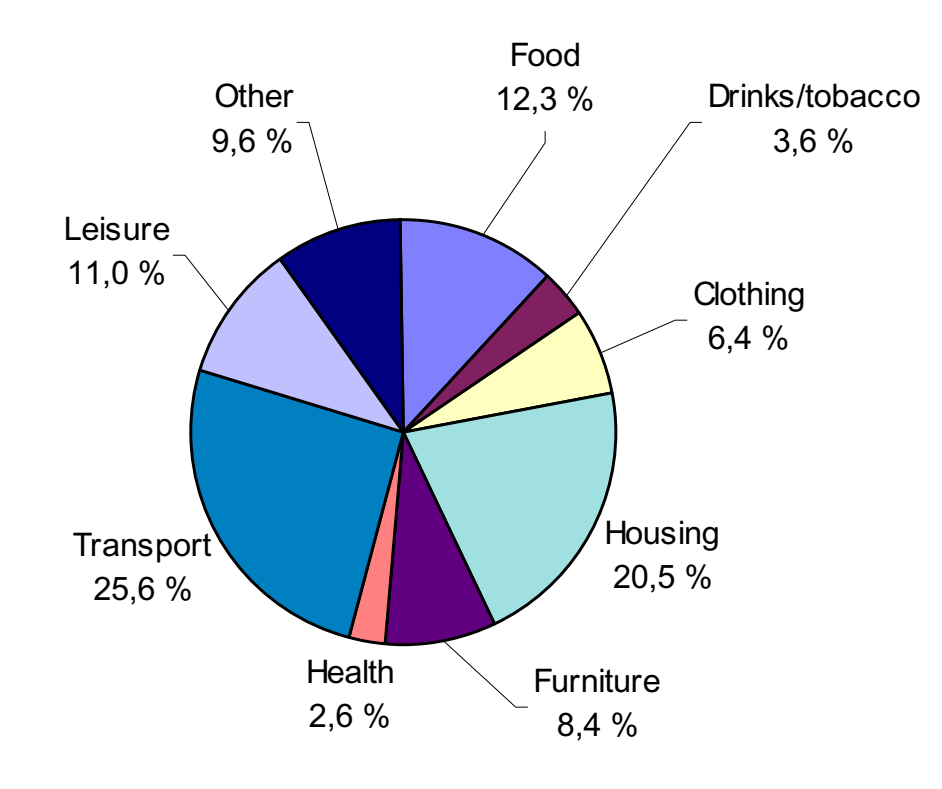

• With too many values, the reader looses interest

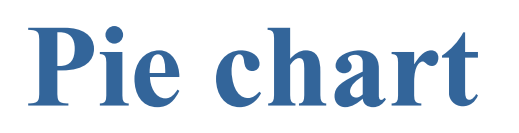

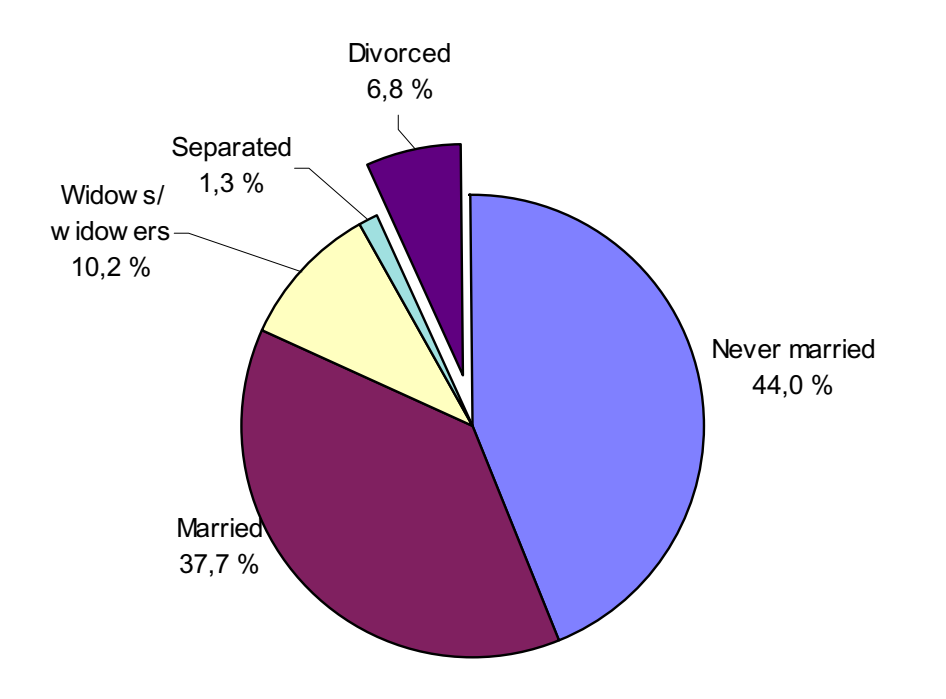

• If we want focus on or draw attention to a special group/sector, this can be done by "exploding"

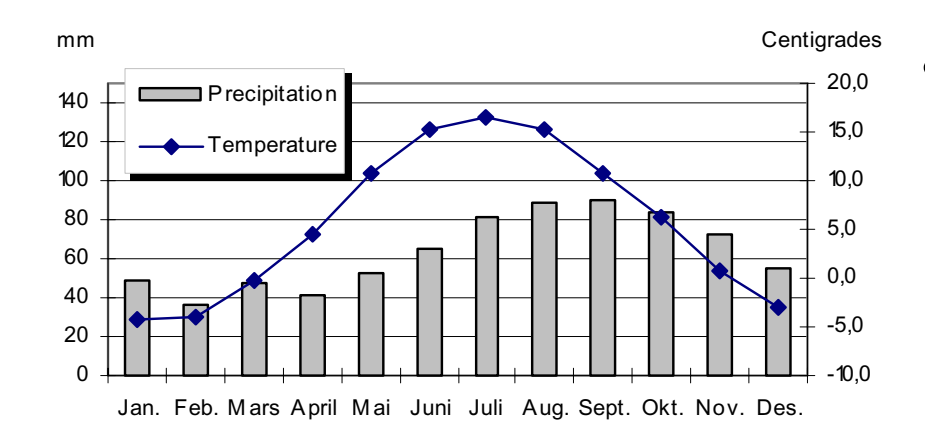

• Combination graphs (also called "overlay"):

– Bar & line

**Male and female labour participation rates by age. 1998**

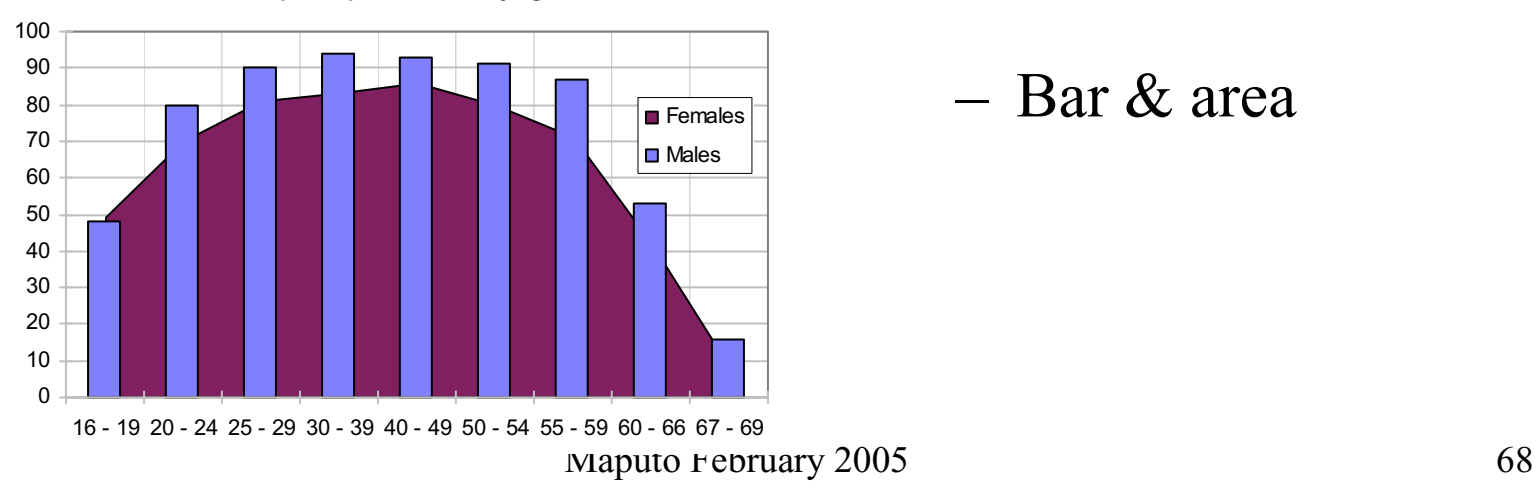

– Bar & area

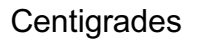

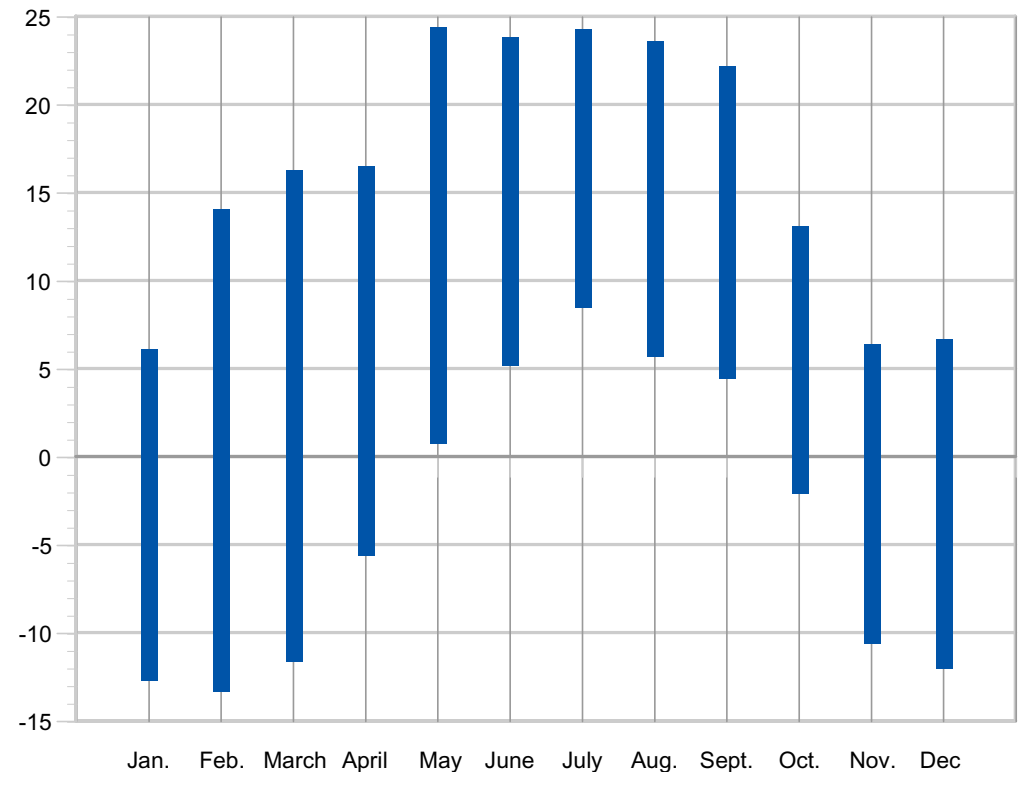

• Min. - max. (floating column)

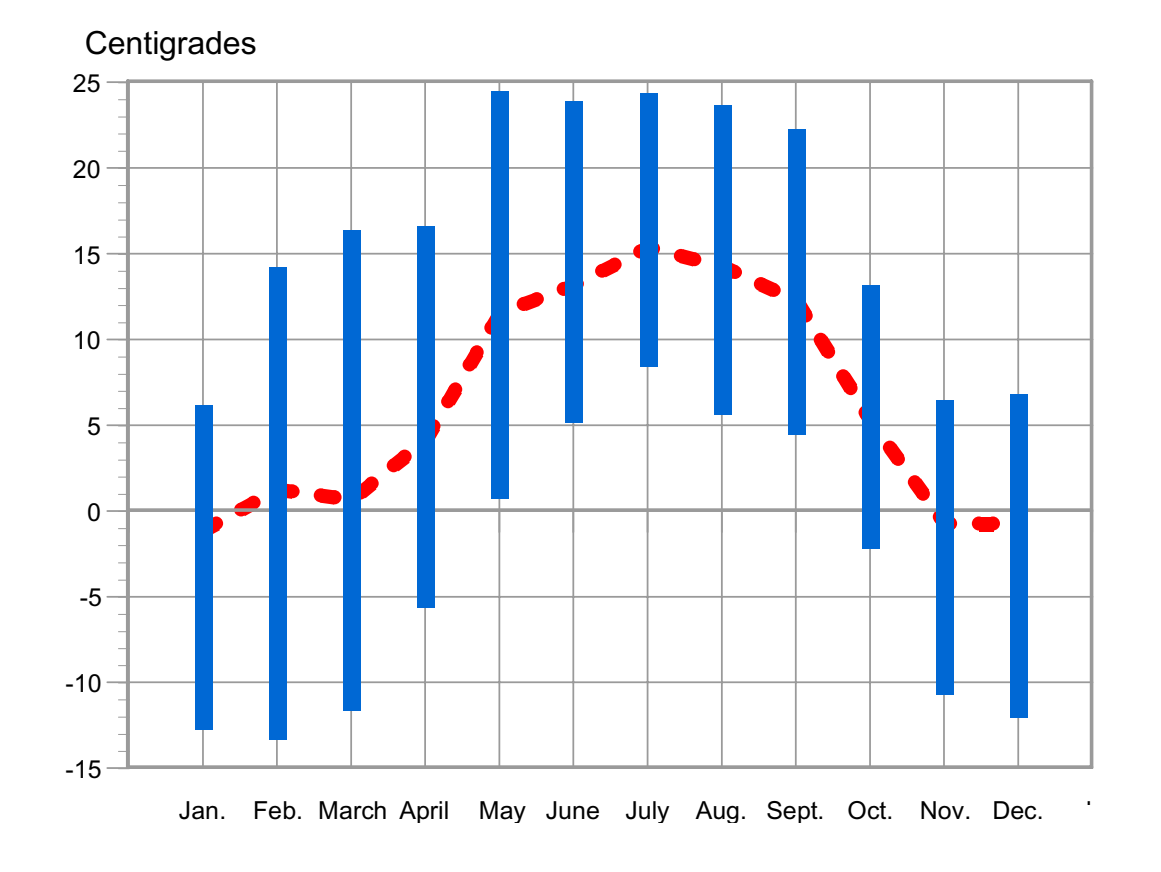

• Or: Min. - max.

+ average temperature

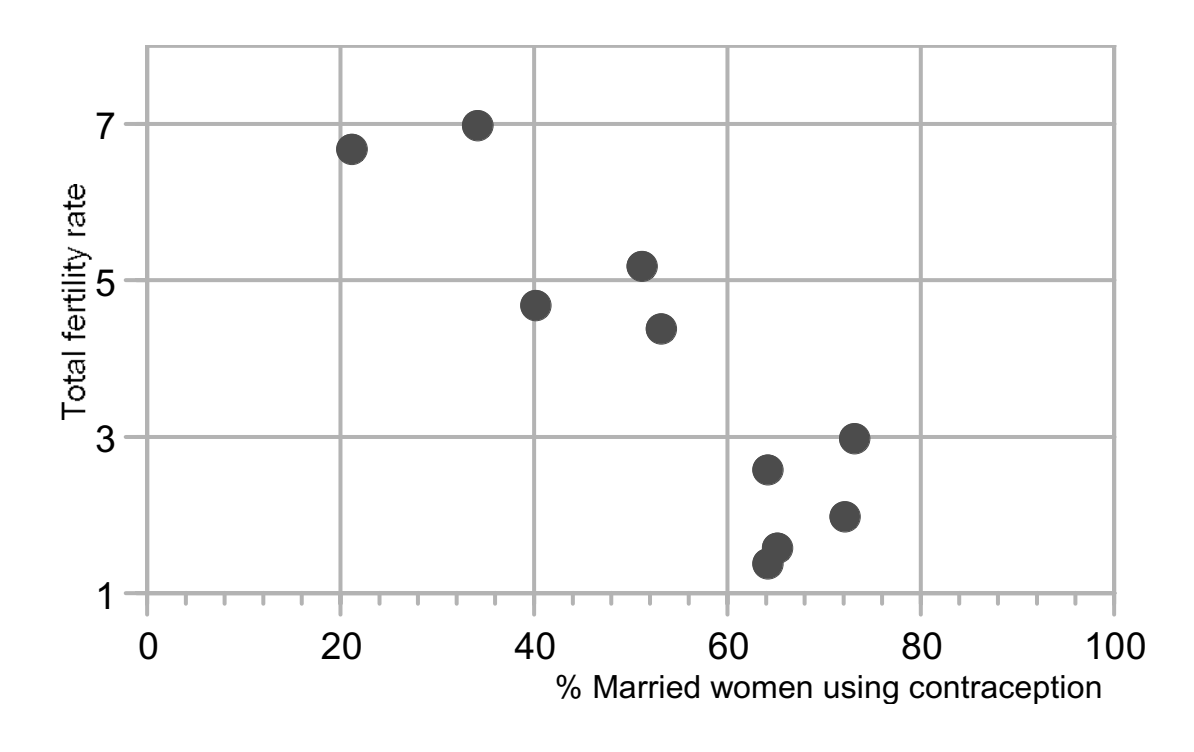

#### Correlation chart

- have two value axes
- show the relationship between variables.
- Often used with regional data (municipalities, regions, countries)

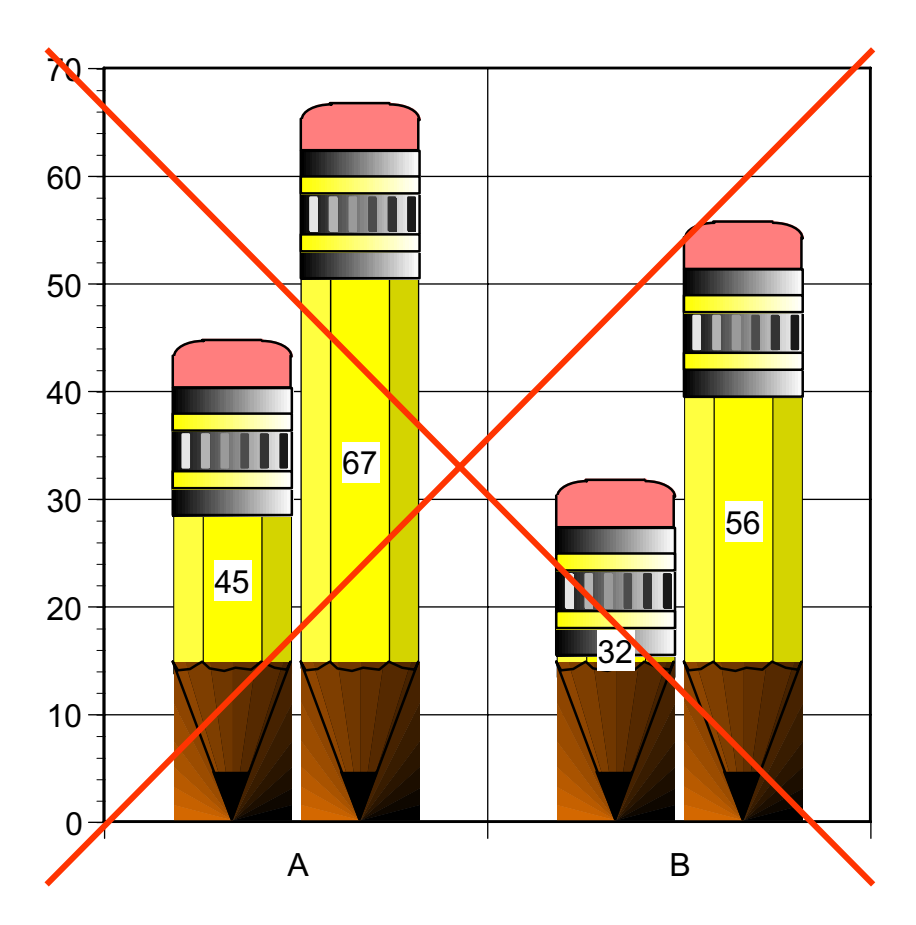

• Pictogram: Not recommended